## $\blacksquare$  . The contract of the contract of the contract of the contract of the contract of the contract of the contract of the contract of the contract of the contract of the contract of the contract of the contract of the The Chinese University of Hong Kong

## **LYU 9901**

## **TravelNet**

12435768+9 5:;)<24=\$ 5>;???@BACCC

Professor Michael R. Lyu L M<I PQKR&SHTUG&V<WYX<Z[&E

Professor M.C. Lee In the contract of the contract of the contract of the contract of the contract of the contract of the contract of the contract of the contract of the contract of the contract of the contract of the contract of the contrac Marker

**Group Member** cHd eYfg\*h&ikj7l4mng\*eUm ija je je je je po na se po na se po na se po na se po na se po na se po na se po na se po na se po na se po n

mt+u\*d\*vantalen maar van de stel van de stel van de stel van de stel van de stel van de stel van de stel van d cHd eYf gUh&ijlmngUe\*m<yz{ne\*vUt+|Un\*}~8; + + ++

~8d ntj&z{eUwUr\_hhj{|\*; \*luUmhp; +

## **Table of Content**

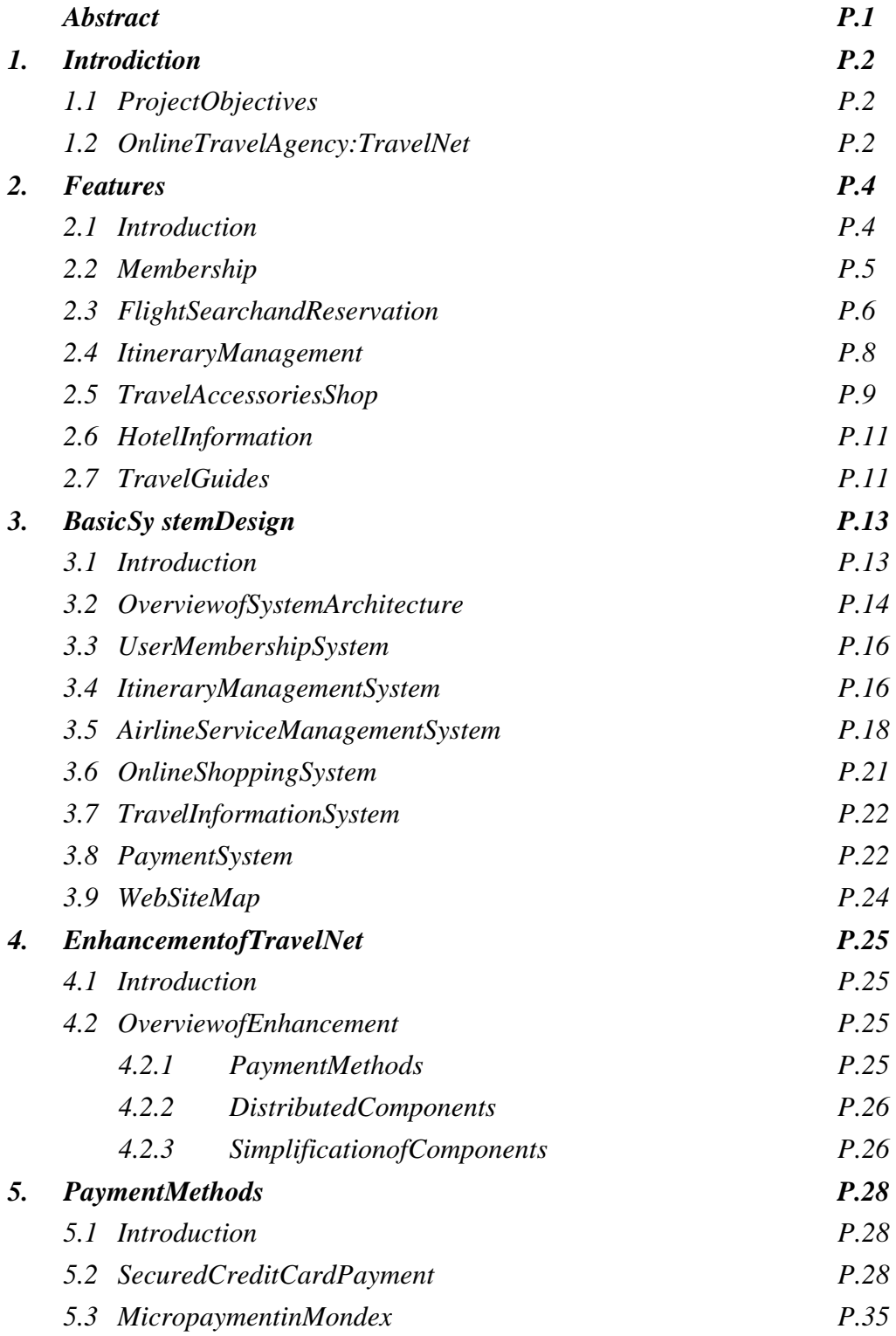

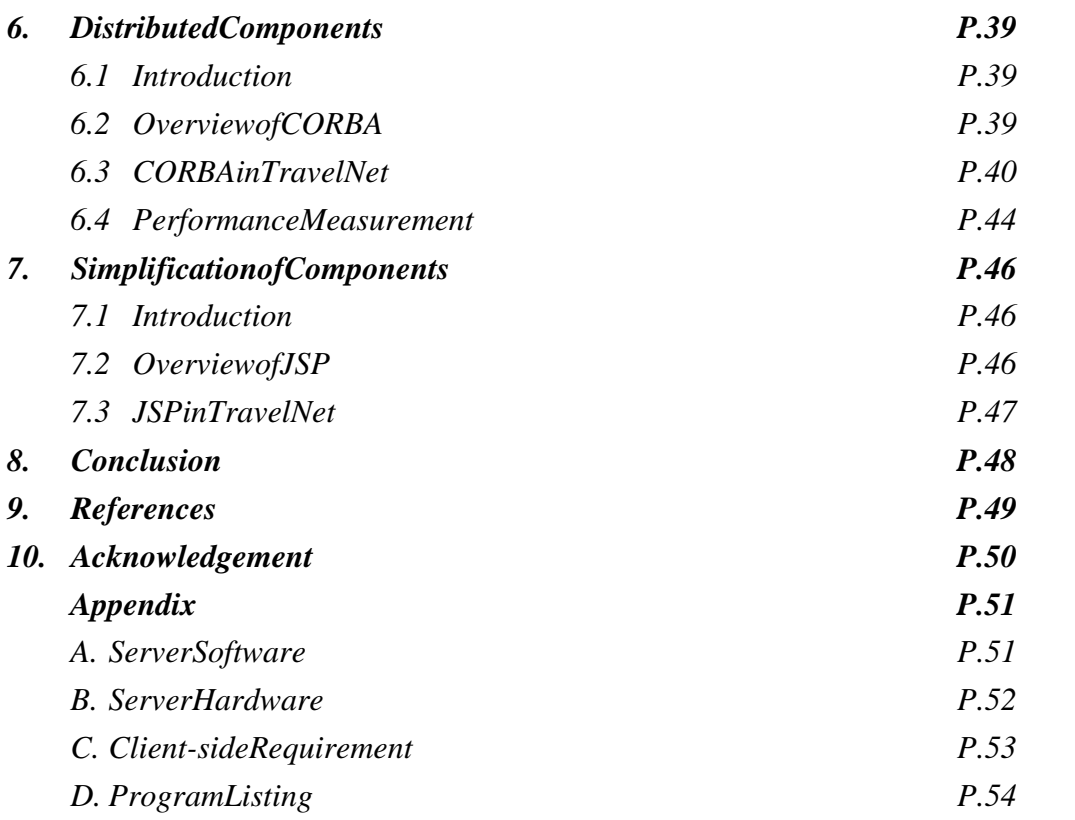

## Abstract

*Noone candeny the rapid development of Internet. I tisatrend that many kinds of business are now taking the form of operation from traditional mode to the new e-commerce model. A great success has been seen on different fields of business by adapting to the Internet world. In this project, we will inv* estigate the requirement of *building anonline e -commerce application* – Tr *avelNet, which is a typical e-commerce application for travelagency* . In this report, we will first provide an *overview of the project and a brief discussion on nowadays e -commerce applications. Then, we will briefly describe the facilities and function sprovided by TravelNet followedbya chapter, which discuss esthe basic system design and implementation details as a reference of work done in the previous semester . Next, we will briefly address the enhancement of the system over the original one. The enhancement details, including the new payment methods supported, the cooperation of CORBA and TravelNet for distributed application development and simplification of system modules using JSP, are explained in the following three chapters respectively. Finally, we will present a conclusion on this report and our project at the end.* 

## 1. Introduction

## °±°¯²\$³´µ¶Y·&¸º¹-»8µ¶Y·&¸!¼½4¶Y¾

In this project we focus on application -level programming to deve loped at a base transactionservice: TravelNet. TravelNetallows users to reserve flights over the Internet. It also allows users to shop and purchase travel accessories online be means of a webbrowser.

We use Java, particularly by the Servlet technolog y, as the main programming language to develop the project. All necessary information is stored in different databases, which consist of both local and remote. The programs will try to collect information among all the databases, then search for the best item that meet clients' needs.

The project will include the integration of paymentsystem, as it is an unavoidable part of an extendion application. Payment system in research project and real life may be integrated in the system built.

Onthe large co llection of components (databases, payments ystem), it is effectively useful for such components to be distributed. Another objective of this projectis to developthis application in a distributed manner. CORBA technology will be used for developing the distributed components.

## °±¿¹-À8Á¼À8¶Â³HÃ&½H¶ÁĺÅ7¶À·&ÆÈÇ<³HÃ&½¶ÁÉʶ¸

Internetis growing every day. Different companies have already started their e-business in the net as attracted by the potential greats ales and profit in this fast growing environment.

Online Travel Agencies are perhaps one of the most populare commerce applications overthe Internet. Large amount of such agencies, like Expedia, Travelocity, LowAirFar.com and Preview Travel are readily available around the Internet. This type of service pro vides a great convenience for individual or family to buy ticket online for their vacation. It's not convenient for the travellers to check the price by consulting the airline companies and real life travel agency. Online Travel agency can help them to c ollect and compare price instantly in order to give them a comfortable trip.

TravelNetisjustlike other online travelagencies in terms of functionality. However, due to the existence of new technology, we use a relatively new approach to develop ours ystem - the Java Servlette chnology that outperforms the oldstyle CGI implementation of providing online applications. Java Servlet is also good in porting application on different platforms with the help of the portability nature of Java.

Besides the c entralized approach in TravelNet, distributed approach using CORBA is also developed. In the 1 st term report, the centralized version has been discussed in details. In this report, we will first give a brief description over the centralized version and then the distributed approach will be discussed in detail. We will also explain other enhancement made from the original version in the report.

## 2. Features

## 2.1 Introduction

TravelNetisanonline travelling agency. It is necessary to provide enough faci lities and function such that it makes no difference from other existing on -line agencies. In this chapter, we will describe the facilities and functions provided in TravelNet, which includes Membership, Flight Search and Reservation, Itinerary Managemen t, Travel Accessories Shop, Hotel Information and Travel Guides. The picture below is a screen -shot from the main page of TravelNet.

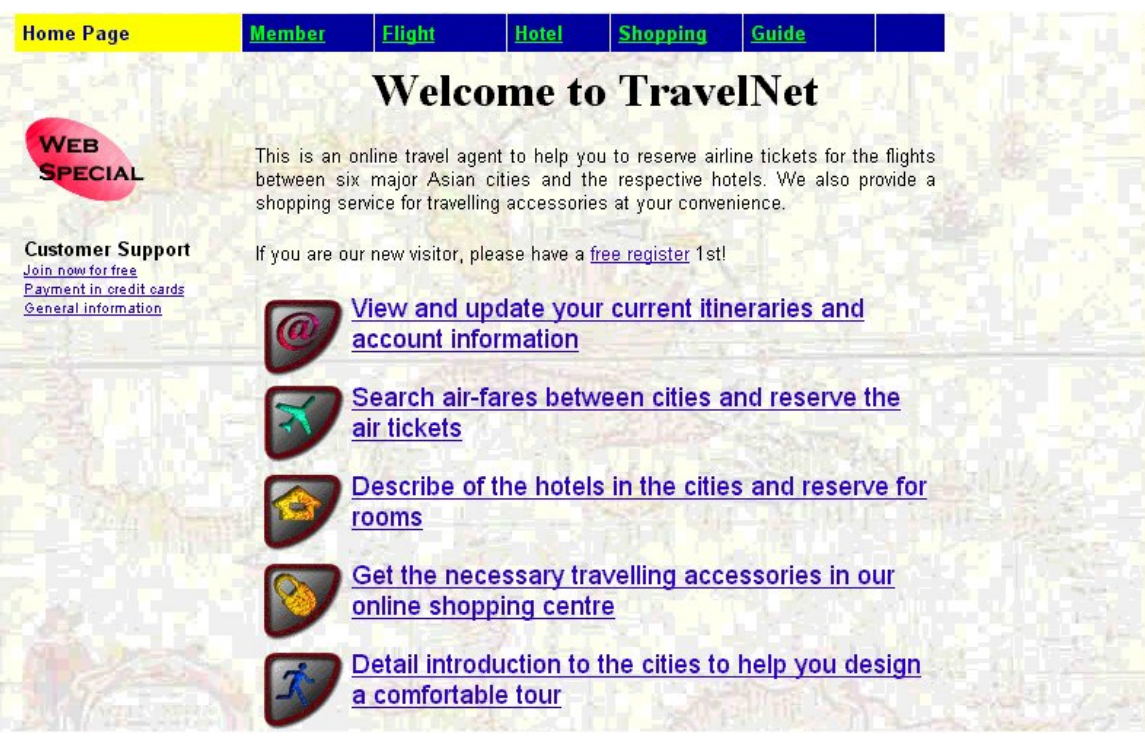

Figure 2-1: Main page of TravelNet

All theservice of TravelNet is listed in this page for users to choose and use.

### 2.2 Membership

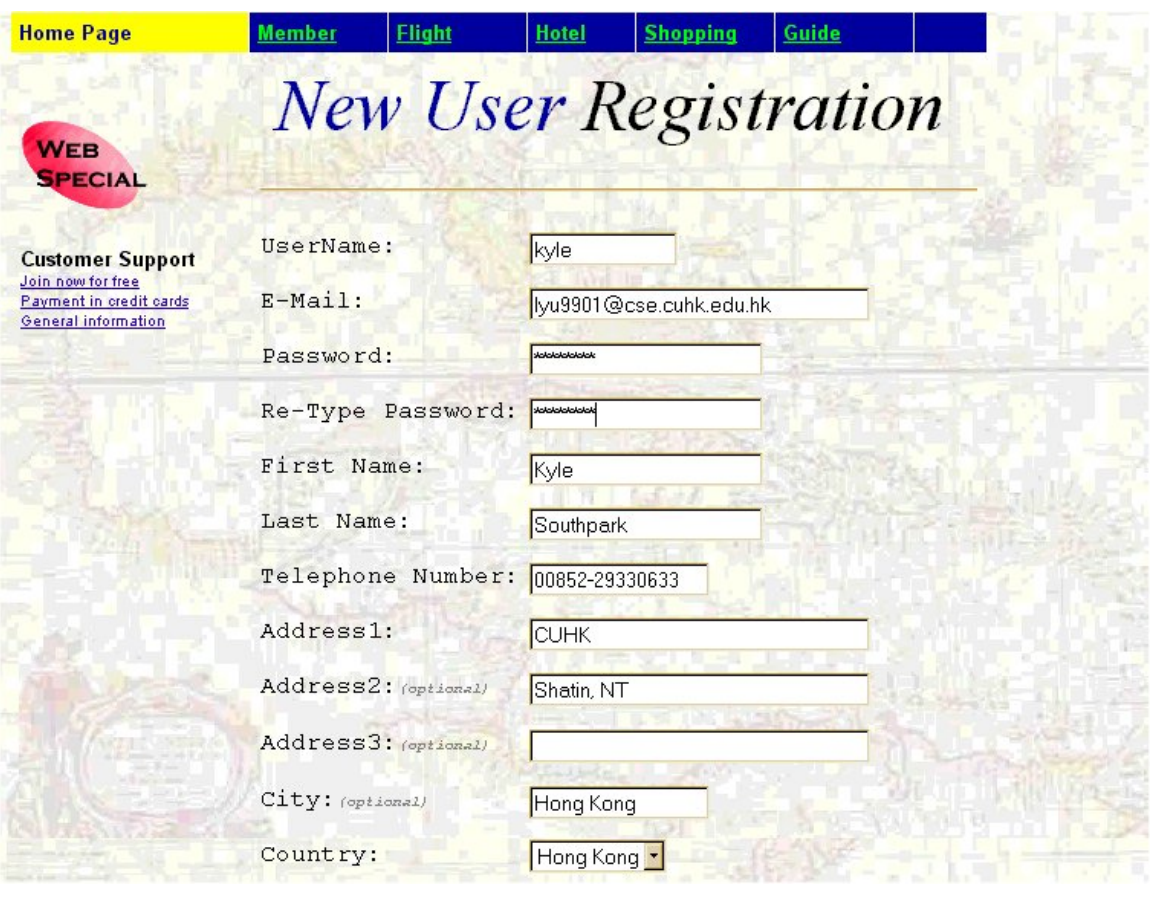

Figure 2-2: Userregistration page

In order to use the service of TravelNet, users are required to register for a user account in our system. New users that haven't got a user account can apply for a free user account from us. Once the application is successful, they can enter our systemassoonas possible.

The registration for a user account is simple and straightforward. Users are required to input username, e -mail address, password, their real name, telephone number, and address. Since the username should be unique in our system, checking will be carried out to ensure the uniqueness. If the username which is stored in our database already exists in the system, warning will be given out and users hould re -enter the usernamethat match the requirement. Any successful registration will be confir med to users by e -mails ending confirmation.

Once users get their user account, they can login to our system to enjoy all services provided. In order to provide enough security to transmitting user password over the network, security feature (SSL) has b een implemented for such purpose. The detail of the security feature will be discussed in chapter 3.

The following pictures hows the logins creen of TravelNet.

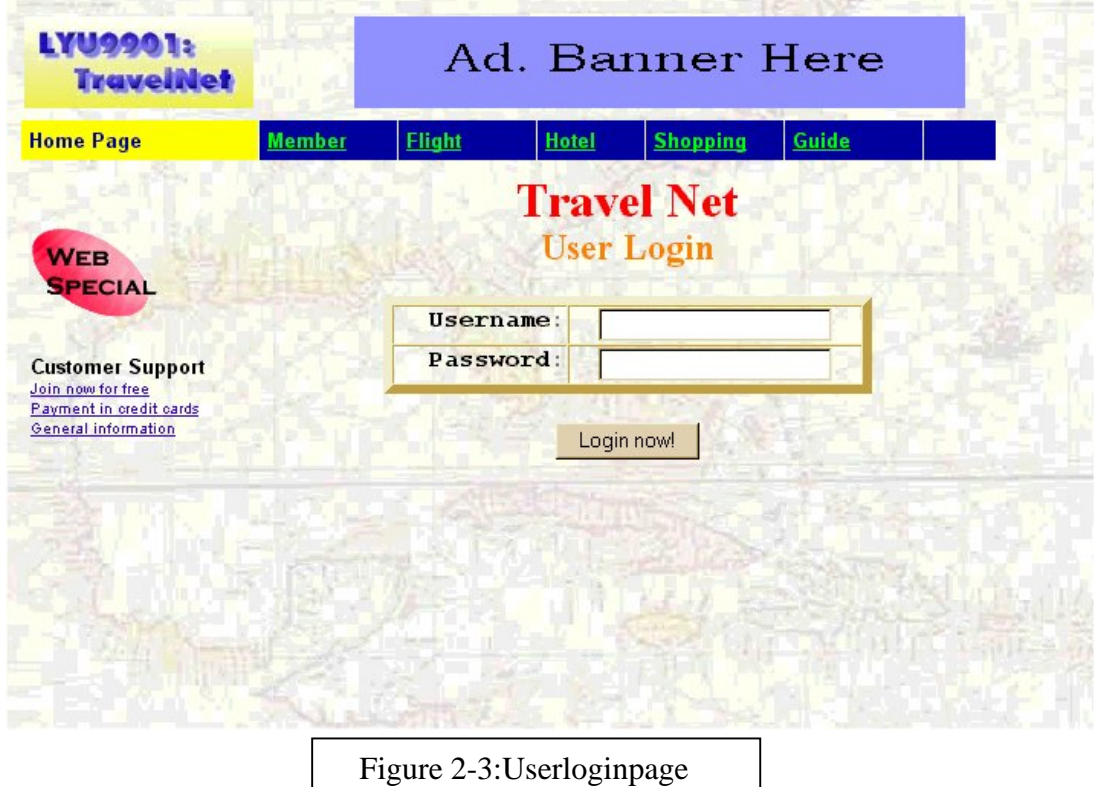

Users can access all membership -related service through the member page. At the memberp age, users can select to update their own profile entry and the itinerary entry. They can also choose to logout the system when they want to leave. Note that when they want to change their login password of the system, it requires them to supply the old password as a verification of user identity.

### 2.3 Flight Search and Reservation

Flightsearchis a key element in the TravelNet. With this feature, users are allowed to consult the airlines 'databases of fulfilling their own set of requirement and make reservation on the search result. The system requires users to input some basic elements on the search. The basic elements of queries includes the departure and

arrival cities, the departure date, the types of flight (one way/round trip), the class of service (first class/ business class/ economy class), the age category of the ticket (below 12/adult/above 65). Possible additional requirement includes the exact range for departure time, the choice on fare ( e.g. is the reany penalties for refund of tickets ), the airline company, etc. Usually, the optional requirement helps to lower the size of the search result while the basic method is also provided to enhance the flexibility of the search.

There are 2 types of search for different uses. They are the o new aysearch, the round trip search. One way search is a simple search on the availability and the fare of the single flight. Round trip search is a search that queries on round -trip tour. Usually, around -trip ticket is cheaper than 2 one -way flight. It is useful and money saving if the users have a definite plan on their trip.

Once the result is generated to users, it allows users to choose the most favourable items putitintheitinerary for further reservation.

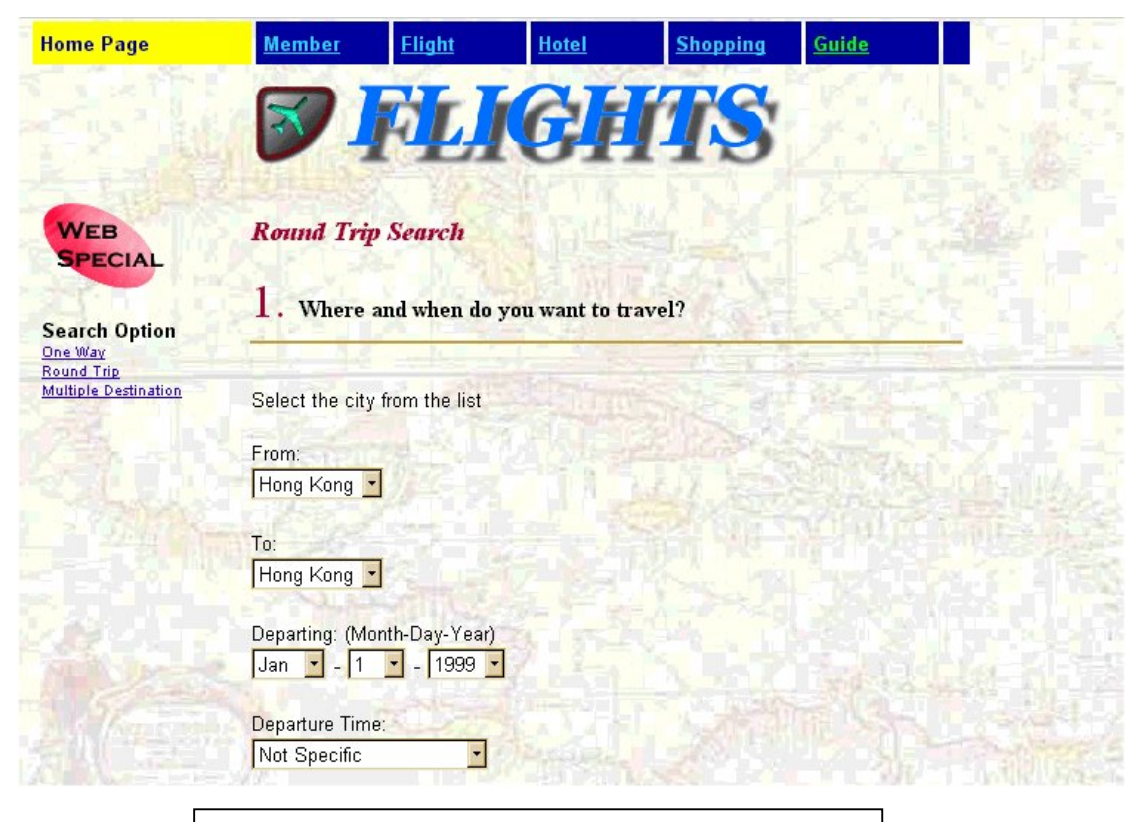

The above picture is the page for rone -way search. For convenience purpose, the design of the interface is made such that most of the search options are selected Figure 2-4: One way flight search page

through simples election of pre -defined values. This lowers the risks of for user to have typo that makes awrong search.

Eachuseris associated with an itinerary to their account. It stores their tems that the reservations are going to be made. Details of each items are listed clearly so that users can decide to make actual reservation or discard the eitem without referring to other sources of information

Users can edit their own set of itinerary. Normally, users additem to the list through thesearch result but it is also possible to add it manually by entering all necessary information like flig ht number and departure date. On the other hand, users may deleteitems if they found it unnecessary to keep.

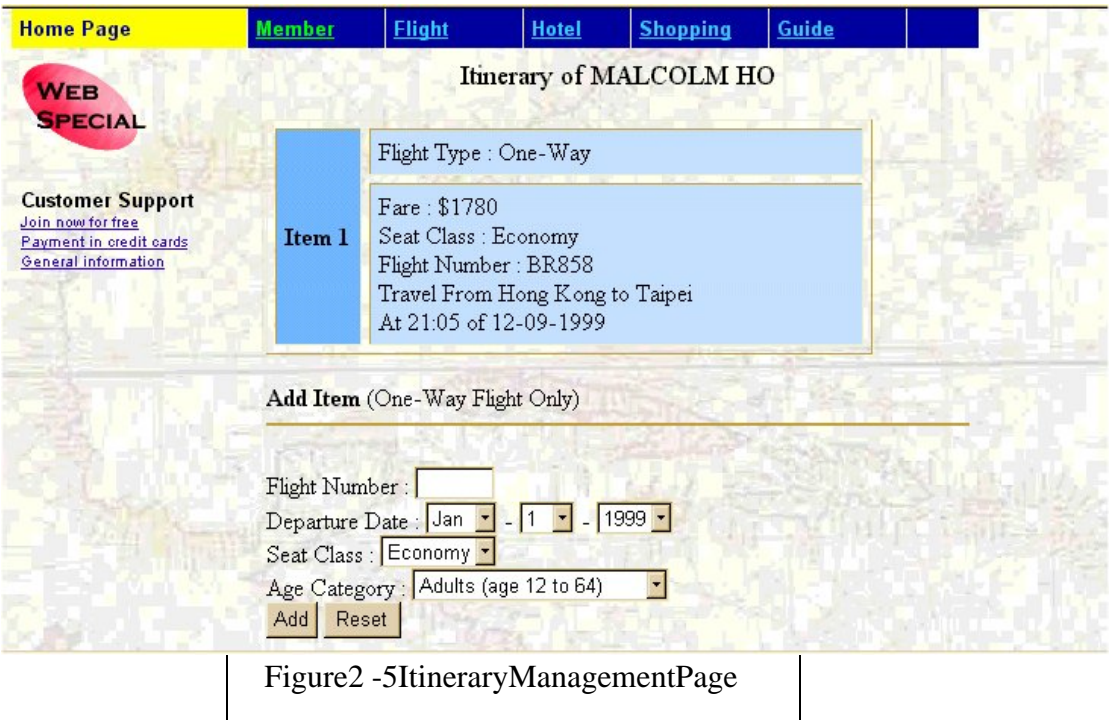

Moreover, users may choose to reserve flights from their itinerary lists. They will be informed to provid enecessary payment information. Result of the operation will be shown no matteritis successful or not.

### 2.5 Travel Accessories Shop

In real life, travellers must have some travelling accessories to bring with them during the trip. Luggages, maps and travel guides are examples of those necessary accessories. To provide a full-integrated service to our users. Travel Netalso includes anonline travelling accessories shop for travellers to buy the accessories with ease.

Inourtravelaccessories shop, u sers can buy luggages, maps, guides and other travel related stuffs. Users first select the product that they are interest ed in to purchase of appropriate amount. Then they can add the item into the shopping basket. Users can check the current content o fthe shopping basket easily. If they find that they have put in unnecessary thing in the shopping basket, they can remove it from the basket by a simple button.

After they have finished shopping, they can check out the items. Originally, the supported payment method is credit card . However, after the enhancement of the system, we now support both payment by credit card and by mondex card . In the case of credit card payment, users are required to enter the name of the cardholder, the expiry-date of the card , the type of the card (Visa/Master) and the corresponding card numberforpayment. In the case of Mondex payment, users are required to have the mondex card reader and the corresponding plugins of tware ready before the payment. Both methods will be discussed in detail in chapter 5 of the report.

The picture belows hows the shopping picture for luggages. Users can easily add the item by selecting the appropriate quantity of the chosen products and click the "Add to Basket "label.

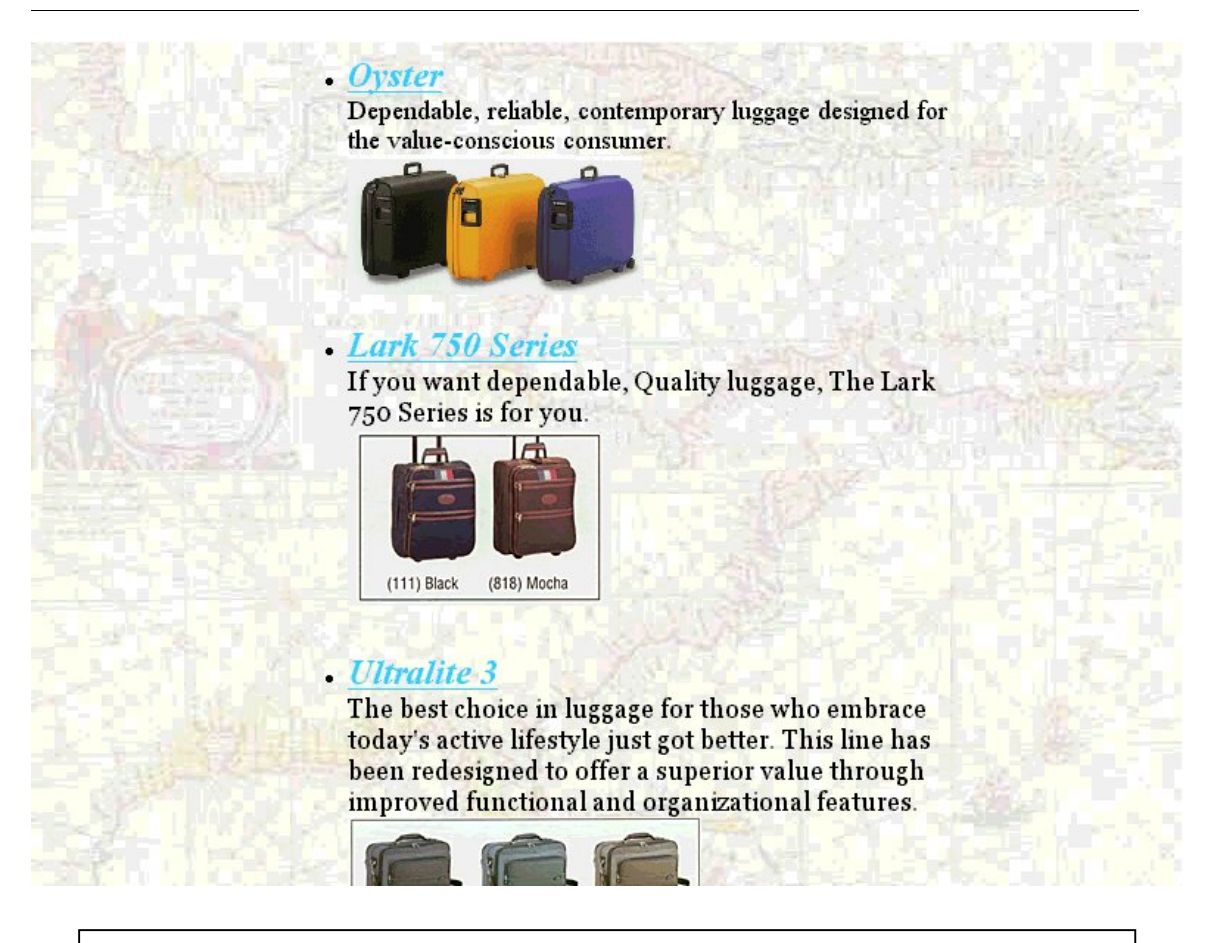

Figure 2 -6: The snap -shot of part of the travelaces sories shop(luggage).

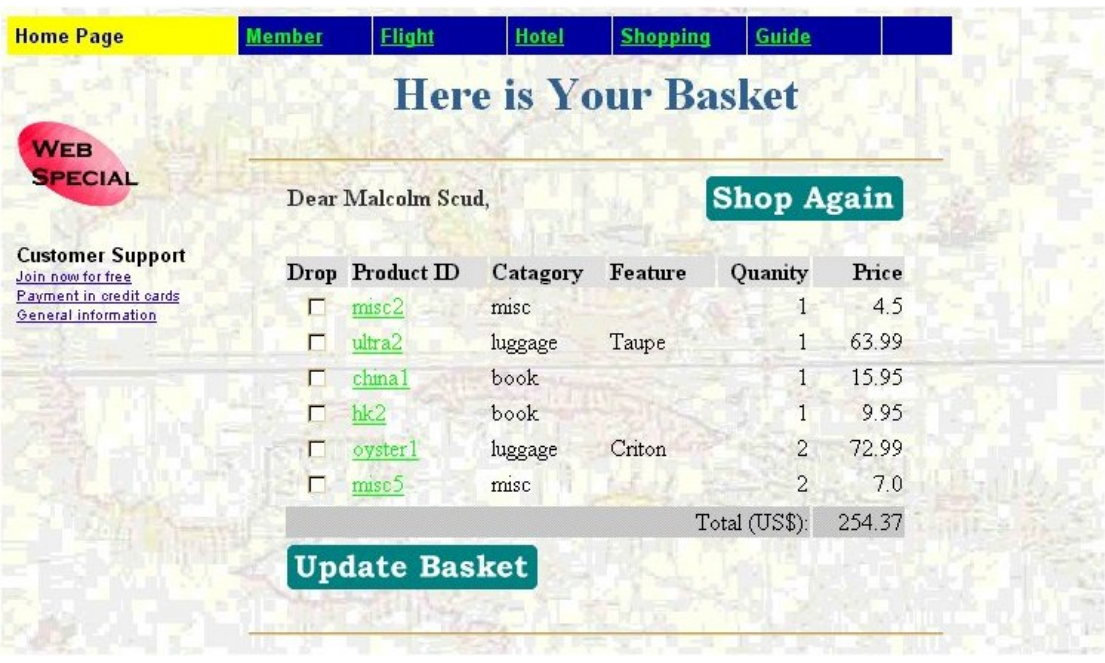

Figure 2 -7: page for viewing shopping basket

### 2.6 Hotel Information

TravelNetprovideshotelinformation on the different Asian cities. It provides a descriptive information on hotels of their location, fares and service. The basic aim for this function is to help user to choose hotels in their journe y.

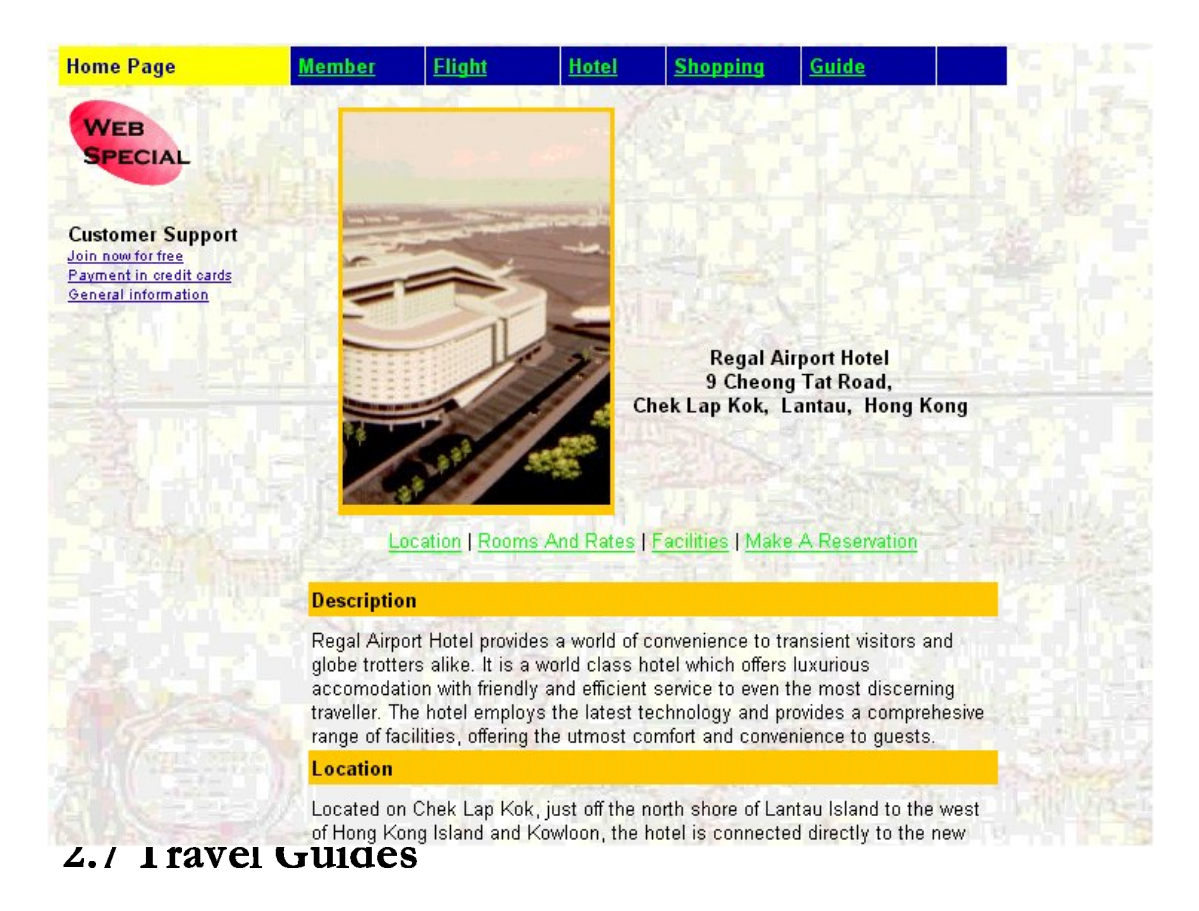

TravelNetalso provides the online travel guide on different cities. Information likes basic description of the cities, map of the cities, introduction of some f amous spot and the c urrency. The basic aim of travel guides is to help users to know the basic information of each cites so that they can plan trips in a convenient way.

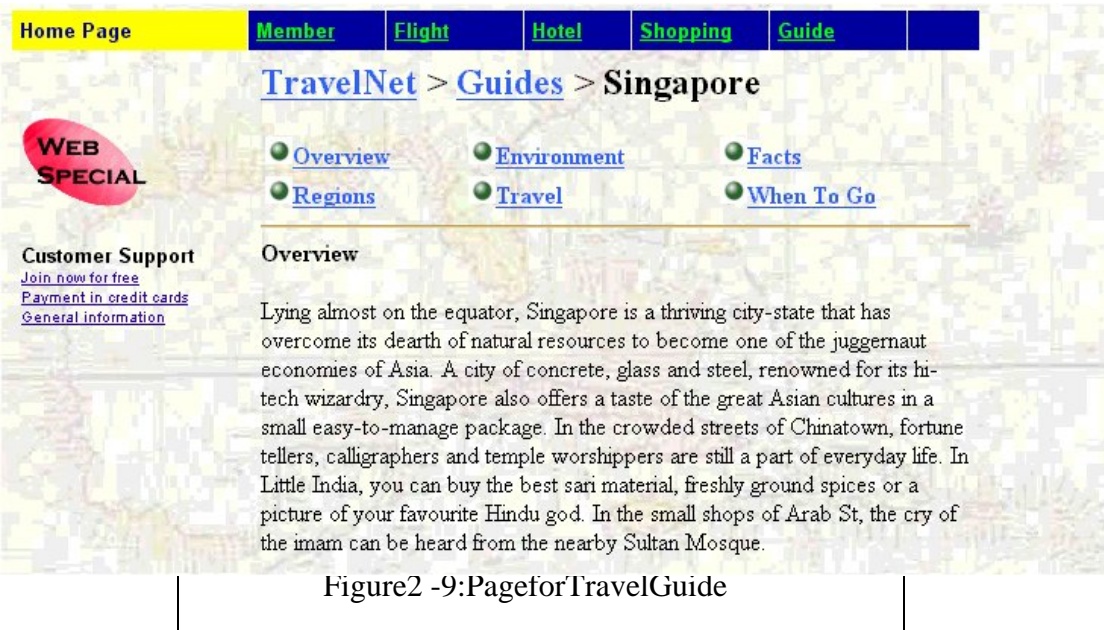

## 3. Basic System Design

### ika ing kabupatèn Kabupatèn Kabupatèn Ka

In this chapter, it will covert he basic system design issue of the TravelNet. The basic design of the TravelNet can be referred as the centralized version of the system without any enhancement. The enhanced version will be discussed in the next chapter.

The content of the chapter is organized in the following way:

- Overview of the Architecture: A broad view on the infrastructure and the data flow between the components
- Details of the main components: A detailed discussion of the main components, communication interfaces and its databas es.

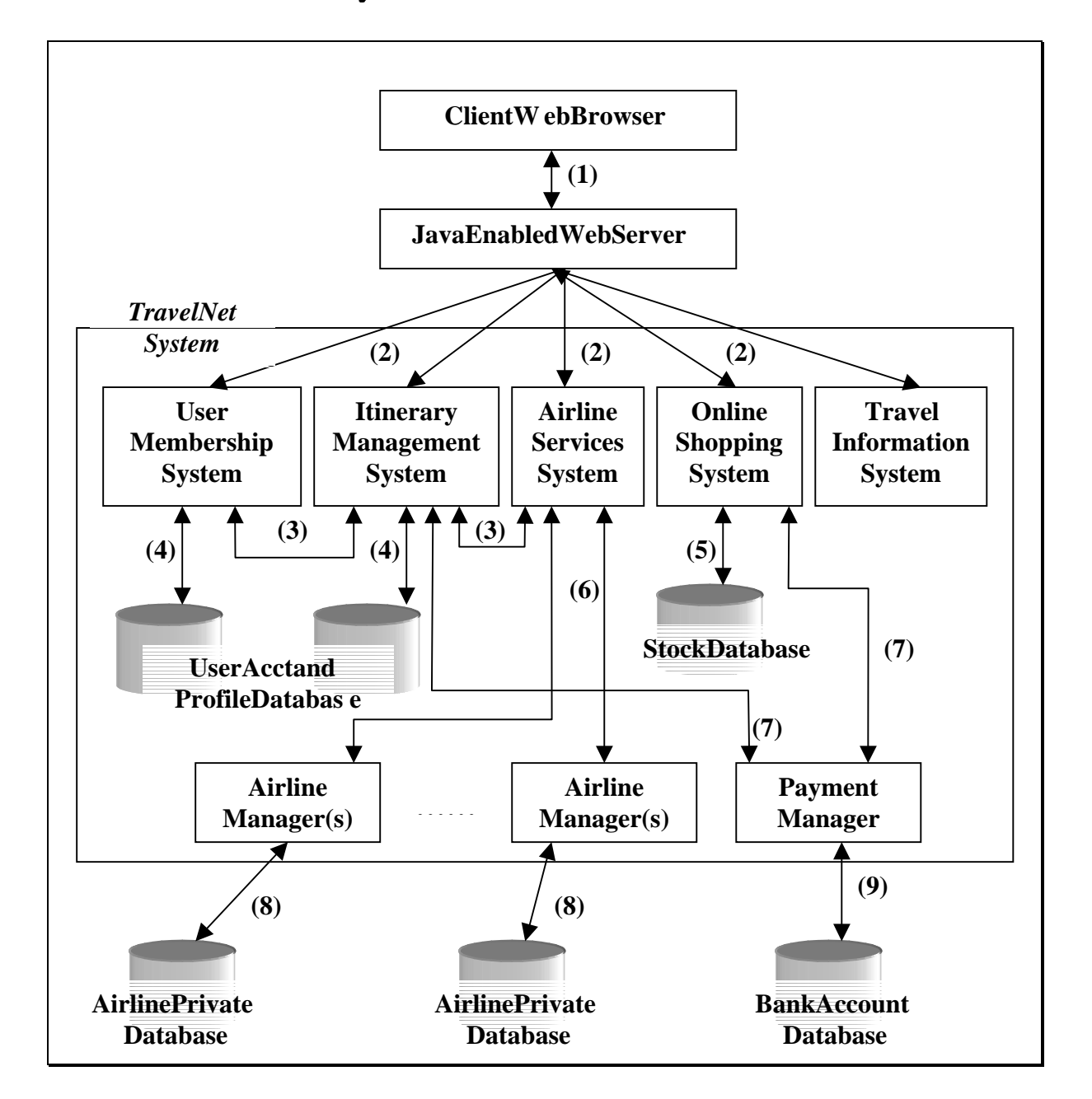

### particle in the contract of the contract of the contract of the contract of the contract of the contract of the

- **(1)** Communication between Web Server and Client Browser
- **(2)** Communication between Web server and Components of TravelNet
- **(3)** Local access between components
- **(4)** Components access to local user profile and itinerary databas es
- (5) Component access to local stock database
- **(6)** Consulting airline(s) on flight queries and reservation
- **(7)** Payment request to payment manager through bank interface
- **(8)** Airline own access to its local database
- **(9)** Bankown access to its local database

Figure 3-1: Architecture of TravelNet

#### **Description of the edata flows:**

- **(1)** The Client web browsers will retrieve information and generate requests to the webserver, which TravelNetishosted on by means of standard HTTP protocol. In normal situation, the information transmitted between is not confidential data that the data will not be encrypted. This can ensure a faster response. However, in some occasion that user's private information, like pass word and credit card number, are transmitted, SSL connection are provided that it can lower the risk of data being ca ptured and interpreted by third parties.
- **(2)** Webserverthatis Java enabled will direct request and call the appropriate components of TravelNetto provides ervices. Requests can be divided into 2 types: a) requests for static pages like travel guides, and b ) requests for dynamic service, which involves servlet invocation.
- **(3)** There is the possibility that one particular service is done to gether by the cooperation of different components in the system. For example, it inerary list is updated once the reservation of flight succeeds. The reshould be a communication channel between these components for such cooperation to exist. In Java, calling corresponding object's method, which is a general strategy of message passing in object oriented programming environment, can easily do this.
- **(4)** There is a database to store the user account information, which includes the user profile and their itinerary list. Since they are local to the system, all access to these databases is done by direct connection using Java Database Co nnectivity (JDBC).
- **(5)** Again, for the online travel accessories shop, it has a stock database to keep track of the stock information. It is similar to the situation of user account database that the vare local to the system and can be accessed directly using  $\qquad$  JDBC.
- **(6)** Flightrelated operations are needed for booking flight and queries. Since TravelNetshould not have right for direct access to the databases of each airline. Therefore, all the operations are provided abstractly by Airline Manager, which serves as a dealer to the particular airline. These Airline Managers should be act as a coded client provided by each airline to support such operations.
- **(7)** Payment request will be generated during transactions. Similar to the case of flight operations, all banking operations are done through the payment manager via the Bank Interface.
- **(8)** This is the internal access between the Airline Manager and the own set of databases. It is outside of TravelNet system (9) This is the internal access between the Payment Manager and the own set of
- bank databases, It is outside of TravelNet system

### [(?(
\$(

The User Membership System is responsible for managing user accounts in TravelNet. The functions provided in this module includes Login/Logout, Account registratio n, and Profile management. It also consists of a database to store the user information.

#### **Database Structure:**

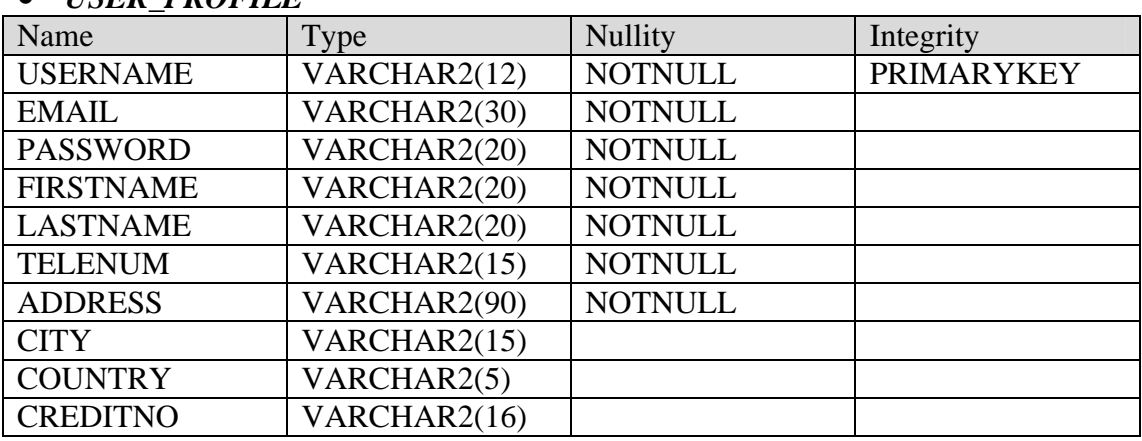

#### • *USER\_PROFILE*

### \*(

Itinerary Manageme nt System is responsible for managing registered users' itinerary in TravelNet. It works closely with the user managementsystem and the airline service system in its operations. Only registered users have rights to using the itinerary management system and reservation of flights are only possible when it is in the itinerary. The function provided in this module includes view itinerary, add item to itinerary and remove item from itinerary.

#### **Communication interface: Itinerary Manager**

Itinerary Manageris the general controller of handling all itinerary related operation.

#### *Add item*

BOOLEAN ADD\_ITEM (USER\_ID, FLIGHT\_INFO) THROWS (FLIGHT\_NOT\_EXIST)

#### Input:

USER\_ID: the specific user FLIGHT\_INFO:information that can be used to identify a flight.e.g. date of flight, flight number, etc.

Output:

BOOLEAN: True if success, else false

Exception:

FLIGHT\_NOT\_EXIST: No such flight available.

#### *View item*

ITEM\_INFO\_LISTGET\_ALL\_ITEMS(USER\_ID)

Input:

USER\_ID: the specific user

Output:

ITEM\_INFO\_LIST: the itinerary list that associate with the specific user

#### *Remove item*

BOOLEANREMOVE\_ITEM(USER\_ID, ITEM\_NO) THROWS (ITEM\_NOT\_EXIST)

Input:

USER\_ID:the specificuser ITEM\_NO:thenumberofitemthatisgoingtobedeleted

#### Output:

BOOLEAN: True if success, else fals e

Exception:

ITEM\_NOT\_EXIST: No such item in the itinerary

#### **Database Structure**

• *TN\_USER\_ITINERARY* Atable storing all users' itinerary in TravelNet

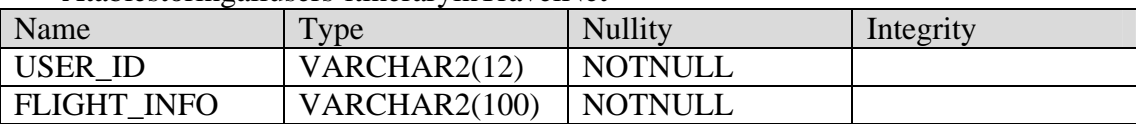

### ¡&¢£¤¢¥¦§\$¦£¨¢©¦§\$ª«(¬ ¦

Airline Service Systemis responsible for flight search and reservation. It makes use

of the provided Airline Manager to consult the databases of different airlines.

#### **Communication Interface: Airline Manager**

#### *Flight information query*

FLIGHT\_IDFLIGHT\_QUERY(DEPARTURE\_DATE, DEPARTURE\_TIME SOURCE, DESTINATION, TYPE OF FLIGHT, CLASS OF SEAT, AGE\_GROUP, USER\_REQUIREMENT) THROWS (NO\_FLIGHT\_MATCH)

Input:

DEPARTURE\_DATE=thedesireddeparturedate of the flight DEPARTURE\_TIME=thedesired departure time of the flight (Optional) SOURCE=the source city for the customer to take off DESTINATION=the destination city for the customer TYPE\_OF\_FLIGHT=one -wayandroundtrip CLASS OF SEAT=Economy, Business, 1  $\text{C}$ <sup>st</sup> Class USER\_REQUIREMENT=term softickets AGE\_GROUP=agegroupofthecustomer

Output: FLIGHT\_ID=theflightIDofthespecificflightintheairline company

#### Exception:

NO\_FLIGHT\_MATCH=Thisairlinedoesn'tprovidetheticketsmatchthespecified requirement.

#### *Flight booking req uest*

#### BOOLEANFLIGHT\_BOOK(DEPARTURE\_DATE, FLIGHT\_ID TYPE\_OF\_FLIGHT, CLASS\_OF\_SEAT, AGE\_GROUP, USER\_REQUIREMENT, USER\_INFORMATION) THROWS (NO\_FLIGHT\_MATCH, BOOKING\_FULL)

Input:

DEPARTURE\_DATE=thedesireddeparturedateoftheflight FLIGHT\_ID=thefl ight ID of a specific flight TYPE\_OF\_FLIGHT=one -way and round trip<br>CLASS\_OF\_SEAT=Economy.Business.1\_stClass CLASS\_OF\_SEAT=Economy, Business, 1 USER\_REQUIREMENT=termsoftickets AGE\_GROUP=agegroupofthecustomer USER\_INFORMATION=the information of the customer who book the tick et.

Output: BOOLEAN=trueifsuccess, elsefalse

Exceptions: NO\_FLIGHT\_MATCH=Thisairlinedoesn'tprovidetheticketsmatchthespecified requirement. BOOKING\_FULL=thespecifiedbooking is already full

#### **Database Structure**

#### • *FLIGHT\_INFO*

A databasest ores all the flights operated by the airline company.

| Name              | Type        | <b>Nullity</b> | Integrity         |
|-------------------|-------------|----------------|-------------------|
| <b>FLIGHT NUM</b> | VARCHAR2(6) | <b>NOTNULL</b> | <b>PRIMARYKEY</b> |
| <b>SRC PLACE</b>  | VARCHAR2(3) | <b>NOTNULL</b> |                   |
| <b>DEST PLACE</b> | VARCHAR2(3) | <b>NOTNULL</b> |                   |
| <b>DTIME</b>      | <b>DATE</b> | <b>NOTNULL</b> |                   |
| <b>ATIME</b>      | <b>DATE</b> | <b>NOTNULL</b> |                   |
| <b>AIRCRAFT</b>   | VARCHAR2(4) | <b>NOTNULL</b> |                   |

### • *FLIGHT\_SCHEDULE*

A database for weekly schedule of specific flights

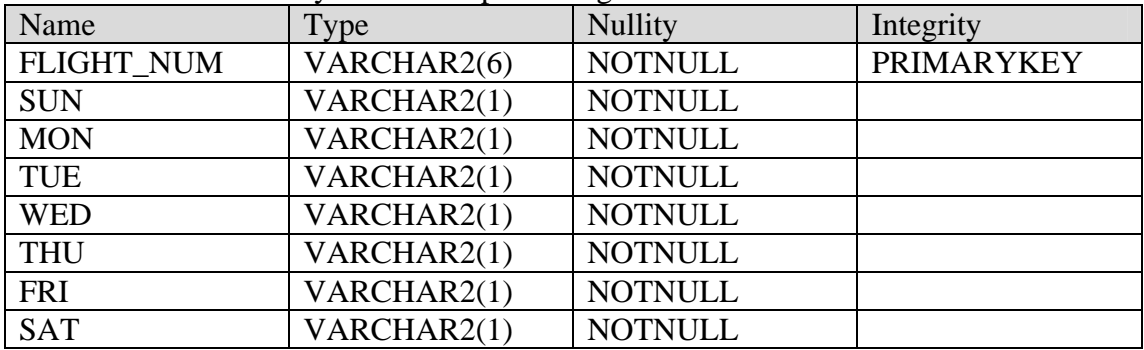

#### • *FARE\_INFO*

A database stores the farelist of each class of tickets in terms of one -way flights andround -tripflights.

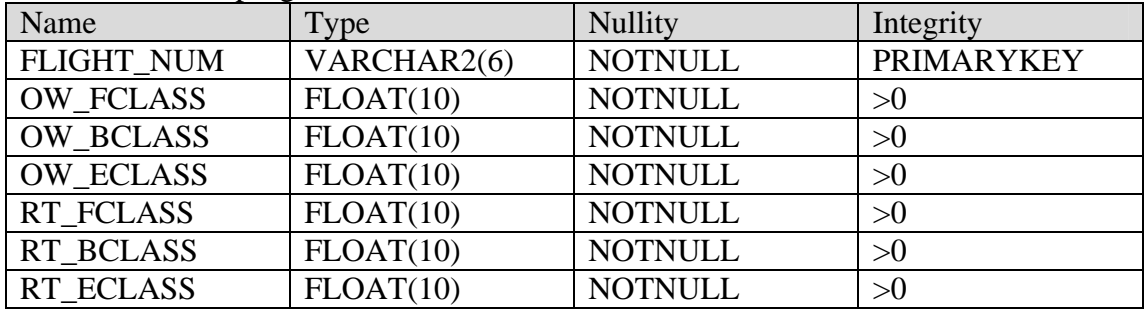

#### • *PLANE\_SIZE*

Adatabasestore sthe capacity of each plane of 3 classes of service (first class/businessclass/economy class).

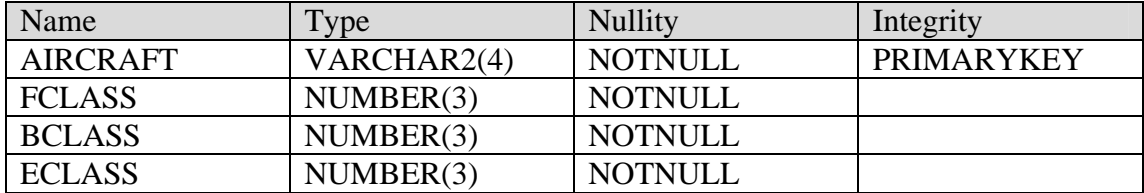

#### • *TICKET*

A database stores the capacity of each plane of 3 classes of service (first class/business class/economy class).

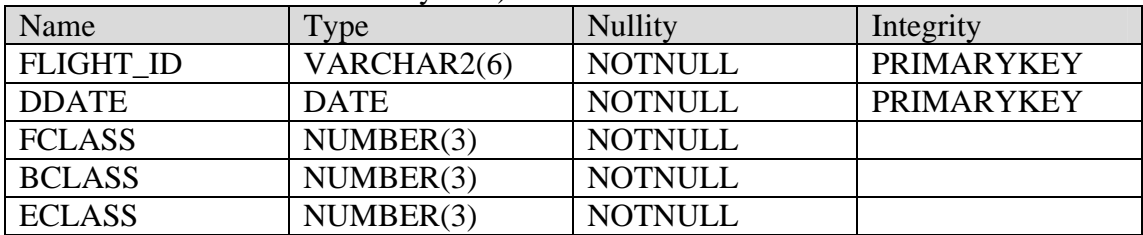

#### • *USER\_ITINERARY*

A database which stores the sold ticket for internal usage.

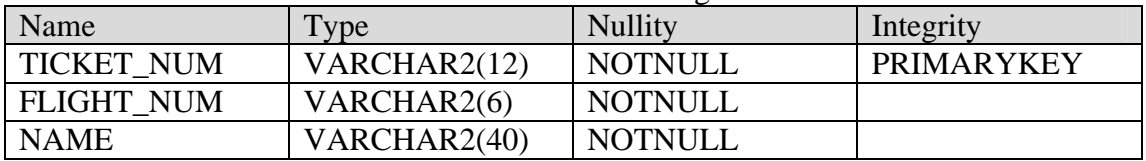

*\*Note*: The above is the database schema for each airline company. Since it is not available to have multiple database for us to use, we simply simulate the situation by append a code as a prefix to the database table to represent the ownership of the table. For example, the coder for Cathay Pacific Airways is CX, so all the tables that belongs to the company are started with CX\_, like CX\_TICKET and so on.

### 3.6 Online Shopping System

Online Shopping System is the system to provide selling servic eof travel accessories. It mainly consists of a stock database and a shop baskets y stem. For the payment part, it will link to the payments y stem that will be discussed later in the section.

#### **Shop Basket**

The basket contains a list of shopping items. It provides operations to add, remove and get related information of the basket. Operations are listed below:

#### *Put a shop item into basket:*

VOIDPUT\_SHOP\_ITEM(PRODUCT\_ID, PRICE, QUANITY, PRODUCT\_TYPE, OTHER\_DETAIL)

*Remove an item from basket* : ITEMREMOVE (PRODUCT ID)

*Get the price of an item in the basket:* FLOATGET\_PRICE(PRODUCT\_ID)

*Get the quantity of an item in the basket:* INTGET\_QUAN(PRODUCT\_ID)

*Get the other detail of an item in the basket:* STRING GET\_DETAIL(PRODUCT\_ID)

*Get the total amount of al l items in the basket:* FLOATGET\_TOTAL()

#### **Database Structure**

#### • *STOCK*

Inventory stock will be stored in this database. It reveals the actual stock of TravelShop.

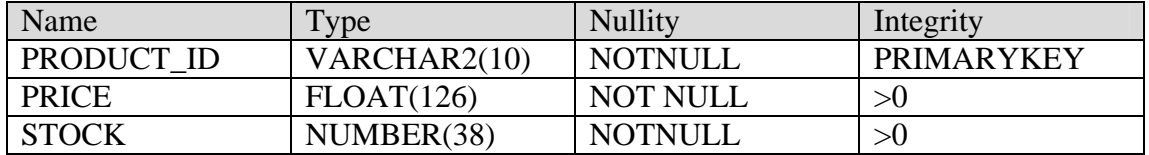

#### • *TRANSCATION\_RECORD*

Payment transactions will be recorded in here. For later reference or complain from users.

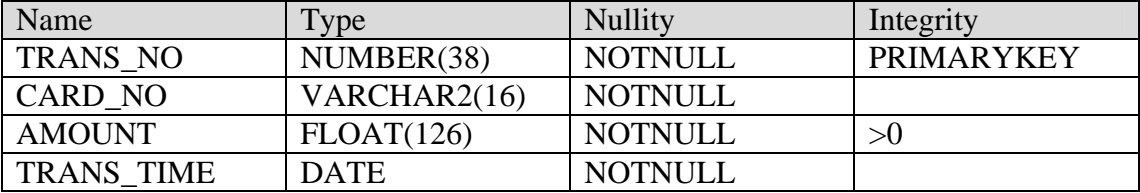

TravelInformationSystemisresponsibleforproviding travelling related information, which consists of Hotel Information and the Travel Guides. They are static html pages resided in the webserver.

### **3.8 Payment System**

Payment System is responsible for managing payment related service to components in the TravelNet. Both airline reservation and online travelshop will make use of this system. At the basic approach, the payment system is simple and no security issue is concerned. Also, it can only accept credit card payment. An enhanced version is thus developed which will be discussed in other parts of this report.

#### **Communication Interface: Payment Manager**

*Visa ca rd validation interface* VALIDATE\_VISA (VISA\_NUMBER, CARD\_HOLDER\_NAME, EXPIRE\_DATE) THROWS(INVALID\_VISA)

This interface allows client (TravelNet) to check whether the corresponding visa card information is valid according to the bank database.

Input:

VISA\_NUMBER=the visa card number to be checked CARD\_HOLDER\_NAME=thename written on the visacard EXPIRE\_DATE=the expiredate of the visacard

#### Exception:

INVALID VISA=Invalid visa card information. It may be card number integrity error or expired a te/holdername not match the specific card.

*Visa card debit credit interface*

DEDUCT\_CREDIT\_FROM\_VISA\_CARD (VISA\_NUMBER, CARD\_HOLDER\_NAME, EXPIRE\_DATE, DEBIT\_AMOUNT, CREDIT\_ACCOUNT) THROWS (INVALID\_VISA, NOT\_ENOUGH\_CREDIT, CREDIT\_ACCOUNT\_NOT\_EXIST)

Input:

VISA\_NUMBER=thevisacardnumbertobechecked. CARD\_HOLDER\_NAME=thename written on the visacard. EXPIRE DATE=the expiry date of the visa card. DEBIT\_AMOUNT=the amount to be debit from the visa card. CREDIT\_ACCOUNT=the banks aving account the amount to be credited to.

Exception*:*

INVALID VISA=Invalid visa card information. It may be card number integrity erroror expiredate/holdername not match the specific card. NOT\_ENOUGH\_CREDIT=the credit for this credit card is not enough for the is

amount of payment.

CREDIT\_ACCOUNT\_NOT\_EXIST=the credits aving account did not exist at all.

#### **Database Structure**

#### • *BANK\_VISA*

A database for all the credit cards information that will be used in our community. This database can't be accessed directly by TravelNet. All the accesses of this database are through the Payment manager.

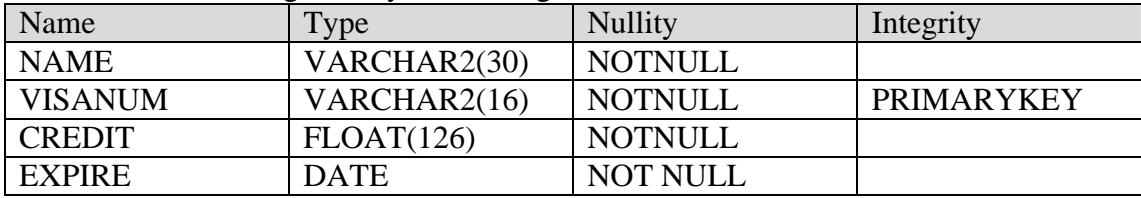

### • *BANK\_SAVING*

This databas estored saving accounts of the bank.

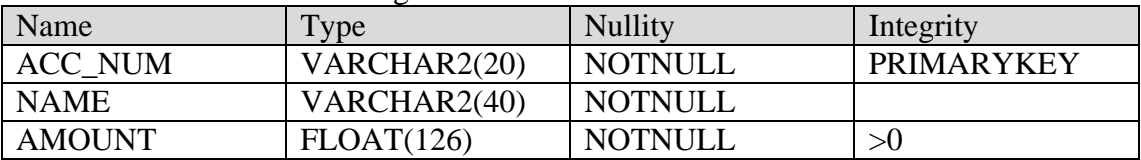

### 3.9 Web Site Map

The website is well structured using the functions provided in Tr avelNet. Each branchcorresponds to a module of TravelNet system

The figure followed shows the hierarchy of TravelNet

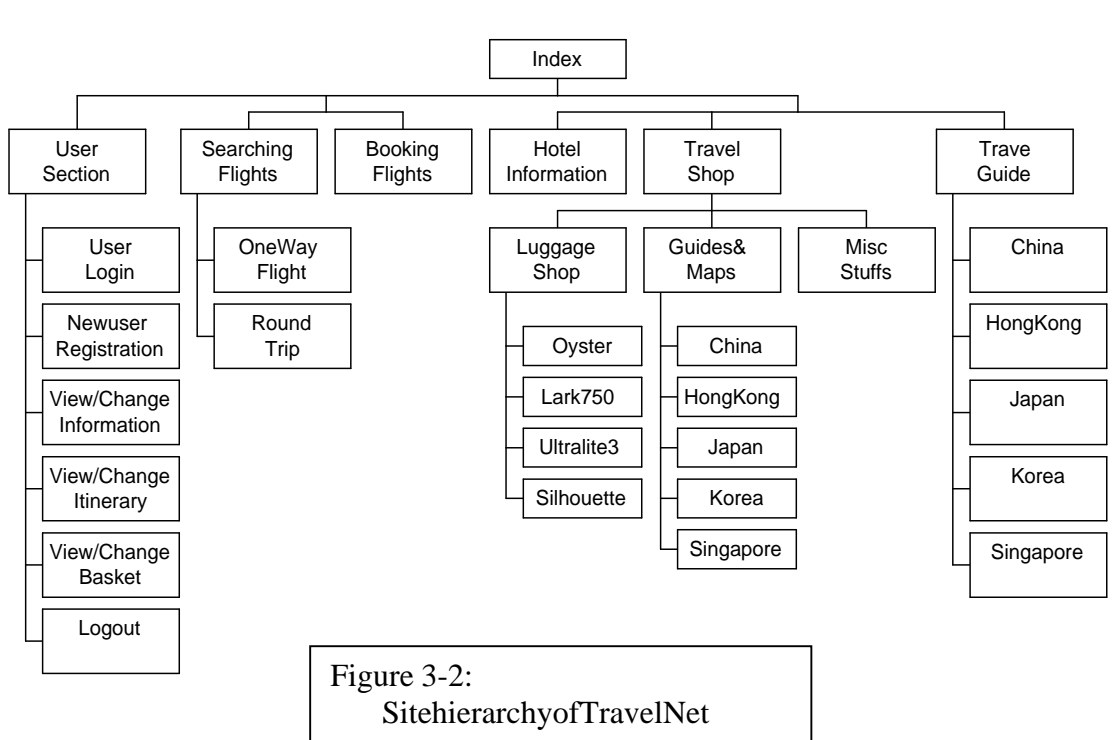

TravelNet

## 4. Enhancement of TravelNet

### -  -

Systemis difficult to be perfect in its first built. The development of TravelNethas no exception to this. After we have built the original centralized version, we evaluate it and encounters ome of its discrepancies. In this chapter, we will give an overview to the enhancement made to the TravelNet from the basic system design stated in the last chapter. Later in this report, each enhancement will be discussed in fulldetail.

### results are the contract of the contract of the contract of the contract of the contract of the contract of the

The enhancements are made basically on the basic architecture of the system. This can ensure that it can nachieve a high level of compatibility of the system without the need to rewrite a large amount of code. The enhancement made is mainly on three different ways:

- a) PaymentMethods
- b) Distributed Components
- c) Simplification of Components

Note that most of these e manner emande independent of the user interface. Therefore, from the view of users, there is almost no difference between the basic version and the enhanced version. It is an important concern for an application that the internal design of the sys tem and its user interface should be made separated. Users should not aware of any changes in internal design in the interface.

### 4.2.1 Payment Methods

In the original design of our application, we have included a payment manager for the payment operation to the TravelNet. We have also built a simple bank to simulate the credit and debit operation between users and TravelNet. Although the system works fine with this implementation, a lack of concernon the security issue of this credit card based payment method makes it inappropriate and impractical in the e-commerce environment. A secured payment methodis always one of the key elements for the success of an e -commerce online application.

In order to deal with the situation, we cooperate with Mr. Steve  $K.L.Chong<sup>1</sup>$ on implementing a more secured channel for credit card based payment. The detail of this payment method will be discussed in the next chapter.

Besides the enhancement of the original credit card based payment method, we also like to include ne werpayment method as well. Thus we have made the system to support another payment method – the mondex card. Mondex is one of the leading technologies in micropayment. The detail of this payment method again, will be discussed in the next chapter.

### ;'<='<=>@?ACBD?E4F4BG'HIKJLNM"J-O4G'O4BA

The original basic design of the system is a centralized one that most of the operations are done on the server of TravelNet. Even some of these components should be accessed in a more distributed way, they are mainly developed a ndrun in a ndrun in a ndrun in a ndrun in a n centralized manner. This is an unfavourable act on these components. Thus, we have identified these components and modified it to work inadistributed manner.

The technique we used is CORBA, which is a general standard on developing distributed application. With the help of Java, CORBA integration in the system is made possible. In fact, building a distributed version is one of our objectives in the project.

### ;'<='<PQ?L1M4R?S?T'U.B?J-OJ-S"IVJLNM"J-O4G'O4BA

Simplification of components is an important process of building applications, especially that they are large -scaled. The application system is expanding when it undergoesits development phase. It will be much chance that some of the components are redundant and over -complex. By simplifying these components,

<sup>&</sup>lt;sup>1</sup>MrChongisapostgratuatestudentofCSECUHK.

maintenance of the system is made easier and it can benefit the further development of the next system upgrade.

In our system, we have made use of the Java Server Pages (JSP) technology to simplifying such components in our system. The issue of this part will be discussed in the chapter after the part of Distributed Components in the report.

## 5. Payment Methods

### nopolitical contracts and contracts are the contracts of the contracts of the contracts of the contracts of the

In this chapter, we will focus on the detail of the two payment methods provided as enhancement in TravelNet.

### m-nyz|{-w-vs
{-u~}[s
{-u xr+}[-s
uV"-{-q r

#### **Introduction**

Credit card payment perhaps is the most popular form of payment method used in Internet. Most of the online merchants can support credit card as the payment method for service and goods. Security is a major component process as mathematic method for service and goods. Security is a major component process as private information like credit cards number are transmitted during the process. Any insecure channel of transmission of this kind of information gives a high  $\cdot$ risk exposure of the secret. Customers will be a rahigh risk of loss in this way. In order to increase the confidence of customers to obtain service and buy goods on the Internet, a secured channel of credit card payment must be provided.

There exist many different electronic payment protocols to tack let he situatio n. In TravelNet, we make use of the one developed by Steve K.L Chong which can achieve a certain degree of security without a great affection to the performance.

#### **Payment Model**

There are four major entities involved in payments y stem. They are customers, merchants, a payment gate way and banks. The Certificate Authority will manage the certificate and those public keys required for the entities. RSA public -key cryptography is used for authentication and encryption purposes. A pair of private/publickeys is generated by the customer or by a trusted third party, i.e. the Certificate Authority.

Before the description of the payments y stem, we introduce the conventions that

are used in the message content.

- address: The mailing address of the customer.
- amt: The total amount of the purchased goods.
- card\_name: The name of the credit card holder.
- card\_no: The credit card number of the customer.
- card\_type: There are three types of credit card: MasterCard (MC), VISA (VS), and American Express (AE).
- e\_date: The expiry date of the customer's credit card.
- p\_opt: There are two payment options: using credit card  $(CC)$ , and using electronic coins (EC).
- prod\_id: Anidentification number for different products.
- quan: The total quantity of the purchased goods.
- receipt: An unique enumber recording the transaction for future retrieval when needed.
- RESULT:Anacknowledgementfromacquirertomerchant,andalsofrom merchant to customer, stating whether the transaction is completed or aborted.
- SIG: The digital signature of a message. It uses the sender's private key to sign on message digest.
- X cert: A public -key certificate of different parties, denoted by X. It is composed of the acquirer's name, the public -key, trusted third party's name. X = Payment  $G$ ateway $(pg)$ orbank $(bank)$ .
- $X_id: An8$  -digitunique number for different parties  $X.X = bank(bank)$  or  $merchant(m)$ .
- X\_name: The name of party X. X = customer (cust), or merchant (m).
- $X$ \_priv: The private key of party  $X.X = PG(pg)$ , bank (bank), customer (cust), or merchant (merc).
- $X_pub:$  The public key of party  $X.X = PG(pg)$ , bank (bank), customer (cust), or merchant (merc).

The mechanism of the payment model is shown in Figure 5  $-1$ . The payment process is

described infour steps, and the details of the information flows are as follows:

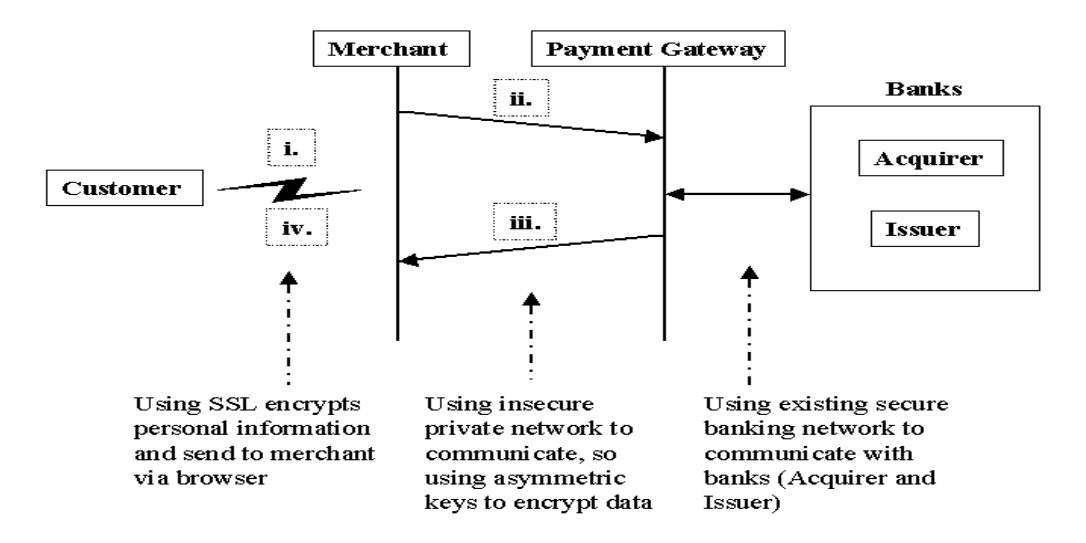

Figure 5 -1: The Payment System and Its Payment Process Flows

i. The customer first goes to the merchant's homepage and browses products, and puts these lected goods into a virtual basket. After the customer finishes choosing the products, the payment process is triggered by clicking abutton. A secure connection between the customer and the merchant is established using SSL protocol for communications. The customer then enters personal information and credit card information into the browser. In addition, the product information and the total amount will be included and the message which is sent to the merchant.  $Themessage content (MC1) in this step is$ 

**MC1:***{card\_name, card\_no, e\_date, card\_type, address, prod\_id, quan, amt, p\_opt} by by \, SSL*

ii. Upon the receipt of message MC1, the merchant can get the personal information and credit card information of the customer. The merchant then requests payment authorization and validation of credit card from cardholder's  $fin a no is it is to show the same stage (MC2) which consists of the$ customer's personal and credit card in formation, to gether with the total amount and the merchant's name. This message will be encrypted by the merchant's private key to serve as an authentication. A header, which contains the merchant identification number and a number, denoting the payment op tion the customer chose, is attached to the message. The whole message is encrypted with the payment gateway's public key to prevent eaves dropping and message tampering. Atthisstep, the merchant will send out the message packet to the PG as

**MC2:** *{{card\_n ame, card\_no, e\_date, card\_type, amt, m\_name} merc\_priv, m\_id, SIG, p\_opt}pg\_pub*

iii. When the PG receives the message (MC2) from the merchant, the PG first uses the private key to decrypt the message to get a decrypted message and a

header. The PG will notice the message is sent by a specific merchant but only the merchant's public key can decrypt the header message. Next, PG will communicate with the issuer (the bank issue customer's credit card) and the acquirer (the bank where merchant's account resides) thr ough an existing banking network which is assumed secure. After the PG receives the response from the issuer and the acquirer, the PG will compose a message (MC3) including the response (whether the credit card is valid and the purchase is within the creditional terms of the the credit card is valid and the purchase is within the credition of the terms of the terms of the terms of the terms of th limit) and a receipt to the merchant for record purposes. It is the nencrypted by the PG's private key for authentication. In addition to the message, the PG's certificate is adhered to the message. The whole message is encrypted by the merchant's publickey for privacy and security purpose.

**MC3:** *{{RESULT, receipt, m\_name} pg\_priv, SIG, pg\_cert} merc\_pub*

iv. Upon the receipt of the PG's message, the merchant will decrypt the message using the private key and then using PG's public key to obtain the original message. After checking the result, the merchant will compose a message (MC4) to inform the customer if the purchase is successful or not. The message will be displayed as an html document for the customer. The message can be decrypted by the SSL for the pri vacy purpose.

**MC4***: {RESULT, receipt, prod\_id, quan, card\_name, address} by SSL*

#### **Implementation in TravelNet**

The first step is to replace the existing payment manager by a connection representative to the payment gate way supplied by the payment system. All necessary messages are diverted to this representative for verification and debit.

In order to carry out a payment process, user credit card information is collected through a SSL channel when users initiate a payment request. The use of SSL can ensure that there is no exposure of the private information during the transmission of data between client and TravelNet. After verifying the internal status of TravelNet system(e.g.the accessory that the user purchased exists in the shop), we will connect to the payment gateway (PG). Our server then requests a payment from a specific credit card. Message to PG will be encrypted by an agreed public key of PG and TravelNet's private key will be used for authentication (MC2). An acknowledgement of a successful or unsuccessful transaction will be encrypted by TravelNet's public keyandsendbackfrom PG to TravelNet (MC3).

#### **Communication Interface: PG representative**

#### STATUS\_IDOPERATION(CARD\_NAME, CARD\_NO, E\_DATE, CARD\_TYPE, M\_ID, M\_NAME, AMT )

Input:

 $CARD$  NAME = name of card holder CARD\_NO=credit card number E\_DATE= expiry -date of the credit card CARD\_TYPE=VisaorMastercreditcard M\_ID=MerchantID(TravelNet'sIDinthePG) M\_NAME=MerchantName(TravelNet) AMT=Amountofmoneytobedebited to the use rs

Output:

STATUS ID=indication of successness of the payment transaction

#### **Performance Measurement**

In our experiments, the server always allows concurrent users to request a payment and all the requests can be executed concurrently. The merchant, howeve r, can specify the type of executions cenario, either sequential or concurrent. For a singlerequest, the total check out time in TravelNet is between 1.7 seconds and 2 seconds. The time could be as long as 10 seconds in the worse scenario. To filter out noises, we perform 5 executions to obtain the average time measure for each data pointine very experiment.

The performance measurement is based on two different models: Multiple-threaded model and single -threaded model. In the multiple -threaded model, requests are processed in parallel. Each request will obtain only a portion of the serverresources, which is inversely proportional to the number of requests. For example, when there are 10 concurrent users requests, each client process will be on the avera ge 10 times slower than each executing alone, as each of the monly grasp 10% of the server resources. The time of overlapping processes will consequently be longer. There is also an extra task -switching overhead that is very significant when the number of tasks becomes large. As displayed in Figure 5 -2, the payment process time increases as the number of concurrent user increases. We can also see in Figure

80%.

5-2 that the total payment process time is divided into two parts: time spent on the Merchant clien t, and times pent on the Payment systems erver. In terms of the portion of timespent for the total checkout process, payments erver contributes over

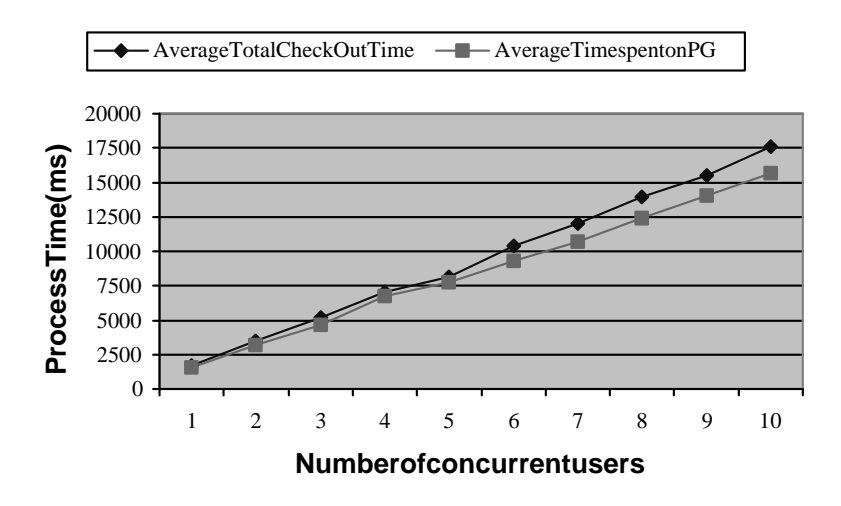

*Fig. 5 -2: Payment Transaction Time in Multiple -Threaded Model*

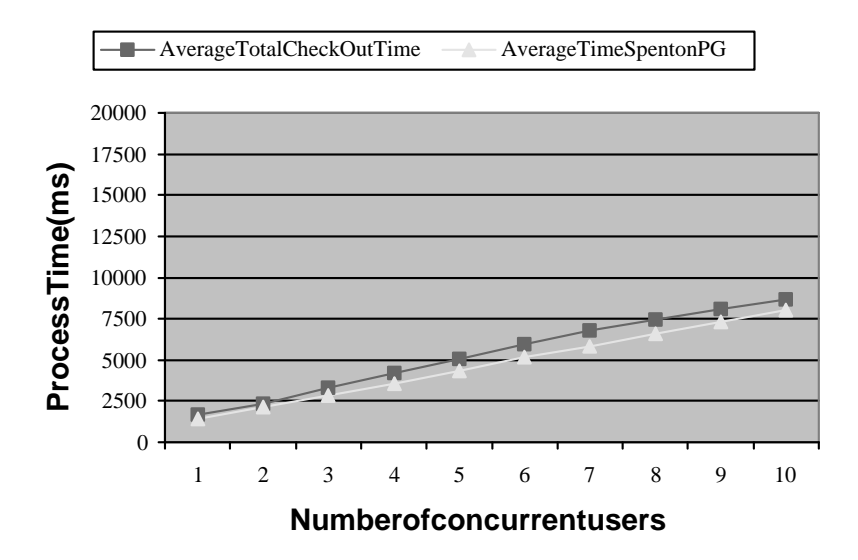

*Fig. 5 -3: Payment Transaction Time in Single -Threaded Model* In the single -threaded model, TravelNetclients requestinating the come-first-serve manner. Every request waits for all the previous requests to be finished before it can gain access to the server resources. Figure 5 -3 shows the average total process time and the time spent on PG for the single  $-th$  readed model. As a comparison, we can see from Figure 5 -4 that its average process time is much shorter than that of the multiple-threaded model. The main reason is due to database resource conflict for the multiple-threaded model when the multiple concurrent processes access the PG, which

currently has only one merchant, namely, TravelNet. As the PG server resources have to be sha red among the multiple requests, the requests will hold resource (e.g., lock a dataitem) and compete with each other, thus delaying the complete time. In the single-threaded model, server resources are not shared among the requests and only a task-switching time is necessary between each request. As the response time is quite important in such an interactive application, the single -threaded model behaves better than the multiple -threaded model. It is noted, however, that if we have multiple merchants in the PG which handles different requests with independent merchants, the multiple-threaded model would be significantly improved.

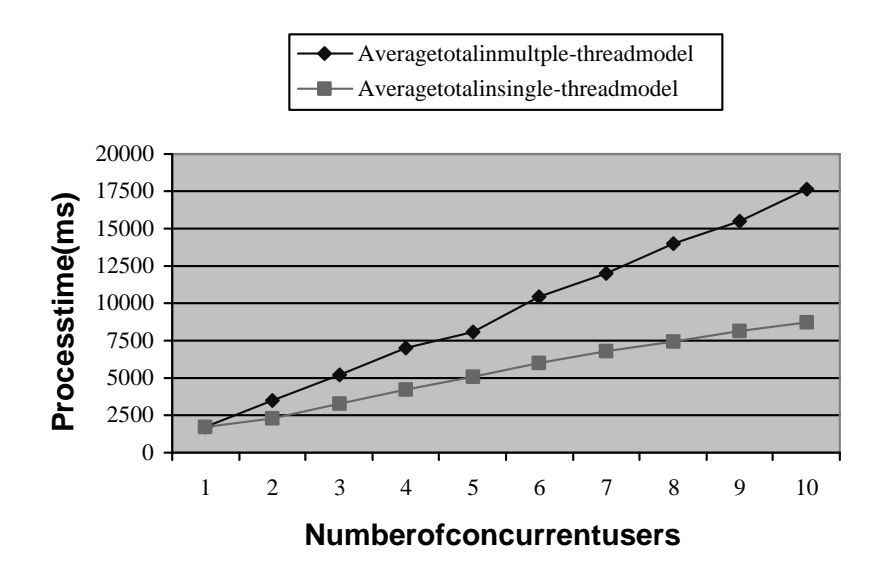

#### *Fig.5-4: A Comparison for Single -Threaded and Multi -Threaded Model*

The payment processing time ca nbedivided into two parts as well: the time required to perform cryptography algorithms (including message encryption and decryption), and the time required to transmit messages and handle payments. Figure 5-5 shows the comparison on the payment process time on the PG regarding the overheaddue to cryptography. We found that when the number of concurrent users increases, the gap showing the difference on the process time between using cryptographic algorithms and without using them becomes larger. This ov erhead indicates that for a more secure payments y stem, there is a tradeoff on the time to handle payment transactions. This tradeoff is quantitatively provided in TravelNet for a detailed analysis.

Final YearProject 1999 -2000: P.34 LYU9901: TravelNet

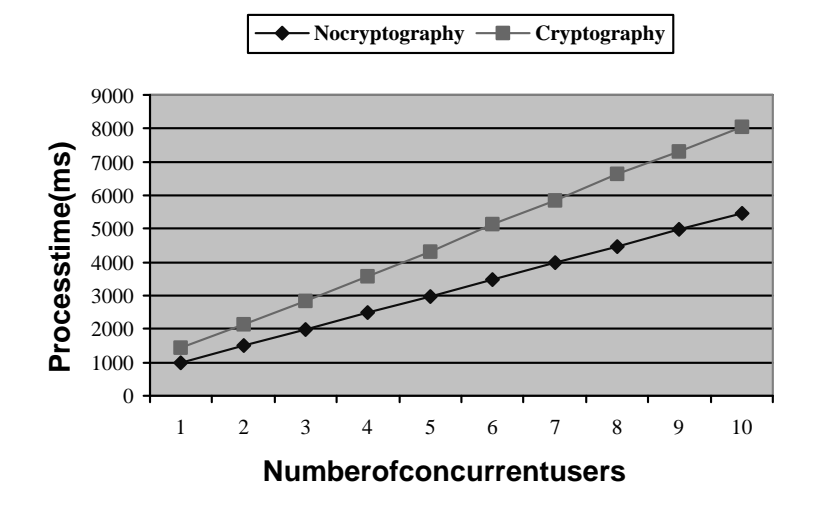

*Fig. 5 -5: Single -Threaded Model on the Payment Transaction Time on PG*

### -Y-"-" +~d -

#### **Introduction**

Micropayment is the payment that only involves a small amount of transfer of money from customers to merchants. It provides an alternative revenues our cefor content and service providers. It is a more efficient and lower cost method than credit card intransaction, which the values of the service and products involved are low.

Mondex isone of the advanced electronic cash micropayment systems over the Internet. Its un ique security architecture enables a range of functionality not offered by any other electronic cash scheme.

Mondex is preferable to be used for simple, every day cash transactions. In TravelNet, the travelling accessories shop of fersagood chance to ad opt Mondex as one of the payment method for buying and selling goods. It will be a trend for supporting Mondex as one of the payment methods in online business as well.

Due to the potential cooperation of a commercial firm on Mondex products and CUHK, we have the chance to try out the device in near future. F rom the view of the user, it is a flexible design of payment that allows other method instead of the traditional credit card approach.

#### **Payment Model**

The figure belows hows the flow of a Mondex paymen tusing digital signature.

**Payment Server Merchant Web Server Consumer Web Browser**  $1$ )  $(2)$   $(3)$ 4 5 ) (6

#### *Figure 5 -10 The Mondex Payment Flow Using Digital Signature*

1. **Shopping.** A consumer reaches a merchant's website, he or she either interacts with the merchant's shoppings ystem and sel ects the desired products OR he or she wants to pay for the service charge, for example to pay for the electric bill.

For the case of shopping, the consumer initiates the *check out* action. He or she might be then asked for more information such as the de livery address and delivery time depending on what kinds of products to be purchased. After that, a *payment confirm* webpage summarize the products selected and the total payment amountissent to the consumer.

For the case of paying for service charge, the consumer needs to enter his or her consumer ID, then a *payment confirm* web page summarize the service charge details and the total payment amount will be sent to the consumer.

- 2. **Confirm the payment.** From the payment confirm we bpage, the consumer selects one of the available payment methods, which can be Visa, Master and *Mondex*. Finally the consumer presses the *Confirm Payment* button to confirm the payment.
- 3. **Sendthewebpageembedding the plugin reference.** A webserver program say called *PayByMondex* is invoked and it does the followings.
	- (i) Checkwhether the state of payment is valid.
	- (ii) Construct the payment request from database. (iii) Sign the payment request using the library provided (which will be described later)
	- (iv) Construct a webpage embedding the *Consumer Mondex Payment plugin*

reference and the corresponding plugin input agruments, and send it to the consumer. The pluginarguments contains the payment request and the merchant signature on the payment request.

- 4. **Connect to Payment Server and start the payme but Let up to The Upon the consumer** receives the web page containing the plugin reference, the pluginis invoked. The plugin connects to the *payment server* via SSL. It authenicate the Payment Server and then submits the payment request to it. Payment Server first ve rifies the signature of the request, then queues it up; and eventually the Mondex payment between a merchant Mondex card and the consumer Mondex card begins. Finally, the result of payment will be signed by Payment Server and send to the consumerplugin.
- 5. **Submitthe payment result.** The consumer pluging all saan other merchant web server program, say *Result*, to submit the signed payment result received from Payment Server.
- 6. **Delivery the post -payment web page.** The *Result* program first verifies the signature of Payment Server using the library provided. If it is correct, it does the post -payment processing and responses a web page to the consumer. For example its ends a web page containing the payment result and reference number to the consumer.

For secur ity, the communication between the consumer web browser and the merchant web server uses **https**.

#### **Implementation in TravelNet**

For the shopping system to use the Mondex payments ervice provided, it needs to do the following.

- 1. Modify the payment confirm webp age to include Mondex as one of the payment methods. If the payment method is selected as Mondex and the confirm payment button is pressed, calls the *PayByMondexwebserver*.
- 2. Implement the *PayByMondex* webserver program.
- 3. Implement the *Result* webserver p rogram.

The interface of signature approach similar to the approach used in phrase of iPS.

They both call a webserver program to generate a html page containing the plugin reference when the user confirms the payment. However, in signature approach, the e payment request is not sent from the merchant to Payment Server; instead the whole payment requestisspecified in the plugin input parameters, and is signed using the merchant's private key. The plugin will then handle whole payment process. Upon

the paymentisfinished, whether it is successor not, it will call another webserver program to submit the signed payment result issued by Payment Server.

There is two utility software comes with the devices. One is for the merchant side  $that consists of some development DLL library in C++, The library, which is$ currently on Windows Platform, is a useful tool for merchant to contact the payment server for verification and signing of the payment request. Since Java cannot call the DLLIibrary directly, we have made a VB program as a wrapper to call the provided functions for the payment transaction and let Java to call the VB wrapper through its Runtime classes. It will be better if the library can be plugged into Java platform, but currently the VB versio n can work fine to demonstrate the system.

On the client side, the users have first equipped with a Mondex card reader, namely iReader, to accessa Mondex card. The users also have to install the corresponding browser pluginfor the linkage between the b rowser and the reader. When a user wants to start payment, he should first insert the card into the reader and then initiate the payment process. He will be informed the result of the transactions.

#### *The general data flow of the process* :

- 1) Client starts ap ayment transaction, requestissent to TravelNet.
- 2) The payment module calls the SignPayment Request () in the DLL library for the payment transaction through the VB wrapper
- 3) TravelNetgenerates the page which will initiate the browser plug -in inthe client side
- 4) Internal checking of the card is performed and it will direct the user to the verification part of the payment
- 5) TravelNetreceives a verification request, which will call the library again for verification of the payment by VB wrapper.
- 6) TravelNetwillshow the result of the transaction to client.

## f[-{2}}} f[-{2}} f[-{2}} f[-{2}} f[-{2}} f[-{2}} f[-{2}} f[-{2}} f[-{2}} f[-{2}} f[-{2}} f[-{2}} f[-{2}} f[-{2}} f[-{2}} f[-{2}} f[-{2}} f[-{2}} f[-{2}} f[-{2}} f[-{2}} f[-{2}} f[-{2}} f[-{2}} f[-{2}} f[-{2}} f[-{2}} f[-{2

### ©-ª«¬ ®¯
°± ²³-®´°

In this chapter, we will discuss the issue related to integrate CORBA in the existing system. We will first present a brief overview of CORBA. Then we will discuss the components that have integrated CORBA in the system. Finally, we will give a performance measurement between CORBA version and non -CORBA version.

### ©-ªµ¶·-¸-¯
·´¸-¹°º»[¶¼½[¾

Simply stated, CORBA allows applications to communicate with one another no matter where the yare located or who has designed them. CORBA was introduced in 1991 by Object Management Group (OMG) and defined the Interface Definition Language (IDL) and the Application Programming Interfaces (API) that enable client/serverobjectinteraction within a specific implementation of an Object Request Broker(ORB).

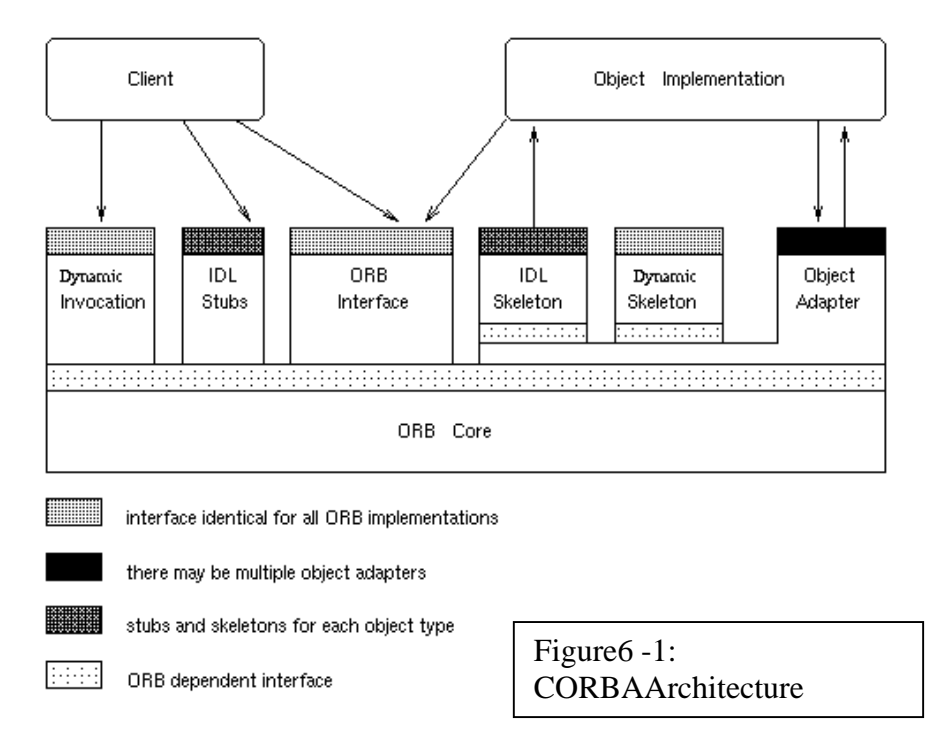

The (ORB) is the middle ware that establishes the client -server relationships between

objects. Using an ORB, a client can transparently invoked method on a server object, which can be onthe same machine or across a network. The ORB intercepts the call and is responsible for finding anobject that can implement the request, pass it the parameters, invoke its method, and return the results. The client does not have to be aware of where the object is located, its programming language, its operating system, or any other system aspects that are not part of an object's interface. In so doing, the ORB provides interoperability between applications on different machines in heterogeneous distr ibuted environments and seamlessly interconnects multiple object systems.

### ¿-ÀÁÂ[ÃÄÅ[ÆYÇÈÉ@Ê
Ë"ÌÍ-ÎÏÍ-<sup>Ð</sup>

Although integrating CORBA in Java platform as there exist many application and applets that have used CORBA indistributed applications, it is relatively n ewto cooperate CORBA with Java Servlet, a main technology used in the whole TravelNet system. It creates an interesting point of combining these two technologies to gether.

```
Recall the architecture inchapter 3, the main distributed components in TravelNe tis
the airline manager, which is required for airline databases access. For this part, it 
will be definitely reasonable and favaouarble. In the centralized version of Airline 
Manager, it is assumed to be distributed by the airline companies which has a
standard interface to allow TravelNet to call for its service provided. It creates a
great problem when the airline wants to upgrade its internal design of the database,
which needs to redistribute the new version of airline manager to all contracted tra vel
agencies. With the help of CORBA, this problem can be eliminated.
```
Besides, CORBA also facilitates location transparency, which is a favor our able feature that TravelNet doesn't require to know the location of airline server.

Moreover, we have also m ade the online shoppingsystem to work in a distributed manner. It favours the business option that TravelNet may act as a service agent to client instead of those merchants to sell their own products directly to client. If the businessis of this form, it is more reasonable for the merchants to keep their own

stock databases while TravelNet can consult these remoted at abases when necessary. Thus, we have developed the distributed version of online shoppings y stem.

We have used the URL Naming Service pr ovided by Borland Visibroker 4.0 for object reference. It is a simple mechanism that allows a server object associate its Interoperable Object Reference (IOR) with a URL in the form a string represented in a file. Client programs can locate the objectusi ng URL pointing to the file containing the stringified object on the webserver. We will use this service in TravelNet.

#### **Communication Interface: Airline Service**

The following is the IDL defined for the interface between distributed component of

#### **Airline Service**

// Exception that may exist in modules internal error: raises when the reisinternal error in the Server object

```
// Query All() is for getting all flights information that matches the input parameter
string query_all(in string serv_type, in string src_place,
             in string dst_place, in string seat_class, in string dweekday,
             in long mindt, in long maxdt, in string rweekday, in long minrt,
            in long maxrt, in string dept date, in string retr date)
raises (internal_error);
```
#### Input:

```
serv_type: Servicet_vpe(One -way/Round -Trip)
src_place: the take of folace of flights
dst_place: the destination place of flights
seat_class: the seat class (First class / Business class / Economy class )
dweekday: The Week day of departure flights
mindt, maxdt : time range of the edeparture flight
rweekday: The Week day of return flights (optional)
minrt, maxrt : time range of the return flight (optional)
dept_date:the departure date of flights
retr_date: the arrival date of flights (optional)
```
Output: alist of flight information of all matched flights

// Query one() is for getting a flight information that matches the input parameter

```
string query one(in string flight num, in string serv type,
                in string seat_class)
raises (internal_error);
```
Final YearProject 1999 - 2000: P.41 LYU9901: TravelNet

#### Input:

*flight\_num*: flight number of tar geted flight *serv* type: Service type (One -way / Round -Trip) *seat\_class*: the seat class (First class / Business class / Economy class )

#### Output:

#### flight information of matched flight

```
// checking if the flight exist in the database
boolean is_flight_exist(in string flight_num, in string weekday,
                         in string seat_class)
raises (internal error);
```
#### Input:

*flight\_num*: flight number of targeted flight *weekday* : The Week day of targeted flight *seat\_class*: the seat class (First class / Business class / Economy class )

#### Output:

#### boolean value

```
// checking if the seats are available for matched flight in the database
boolean is_seat_avail(in string flight_num, in string dept_date, 
                     in string seat_class)
raises (internal_error);
```
#### Input:

*flight\_num*: flight number of targeted fli ght *weekday* : The Week day of targeted flight *seat\_class*: the seat class (First class / Business class / Economy class )

Output:

boolean value

#### //book():tobookaflight of input information

```
string book(in string serv type, in string holder name,
    in string dept fnum, in string dept date, in string dept seat class,
    in string retr_fnum, in string retr_date, in string retr_seat_class)
raises (internal_error);
```
#### Input:

*serv\_type*: Service type (One -way / Round -Trip) *holder\_name:* The name of the ticket holder *src\_place*: the take of fplace of flight *dst\_place*: the destination place of flight  $dept\_date$ : the departure date of flight *dept\_flight\_num*: flight number of departure flight *dept\_seat\_class*: the seat class indeparture flight *retr\_flight\_num*: flight number o freturn flight(optional) *retr\_date:* the depature date of return flight (optional) *retr\_seat\_class*: the seat class in return flight (optional)

Output:

ticketnumber(s) of reserved tickets

#### **Mechanism: Airline Service**

Airline Manageris still act as a repres entative of Airline. When the reis request of service to the Airline Manager, it will create and bind a CORBA object of the airline server, which is, resides at the UNIX environment. They can communicate through the interface defined above.

#### **Communication Interface: Online Shopping System**

The following is the IDL defined for the interface between distributed component of shoppingsystem

#### //Exceptionthatmayexistinthemodule

out\_of\_stock: Stockisnotavailable internal\_error: Internalerrorofthese rver

// interface Stock

```
float check_price(in string pid, in long quanity) 
raises (out_of_stock, internal_error);
```
Input:  $pid$ : productid *quantity*: quantity of selected product

Output: total amount of selected product of given quantity

Final YearProject 1999 -2000: P.43 LYU9901: TravelNet

boolean order(in string pid, in long quanity) raises (internal error);

Input:  $pid$ : productid *quantity*: quantity of selected product

Output: result of order product request

// restore the stock database boolean reset() raises (internal\_error)

//InterfaceStockMgr Stock open(in string name); Input:

*name*: Name of the stock database

Output: The stock database object of given name

#### **Mechanism: Online Shopping System**

The shop baskets y stem will create and bind a CORBA object of the Stock Manager which is resides at the UNIX environment. Through the Stock Manager interface, it can retrieve the required database, which is also represented as a CORBA object. Then through the Stock interface, it can check price and order the stock resides in the associated database.

### Ñ-ÒÓÔVÕ-Ö
רÖ
Ù\$Ú"Û Ü-ÕÝdÕ-Ú"Þ'ß Ö
Õ-Ù\$Õ-Û à

Asimple performance measurement has been carried out to evaluate the performance of the distributed CORBA version versus the centralized version. The measurement is based on two experiments: 1) one -way flight search and 2) round -trip flight reservation. In each experiment, there is three run using the same set of data in measuring of the time.

#### The result of the experiments are listed below:

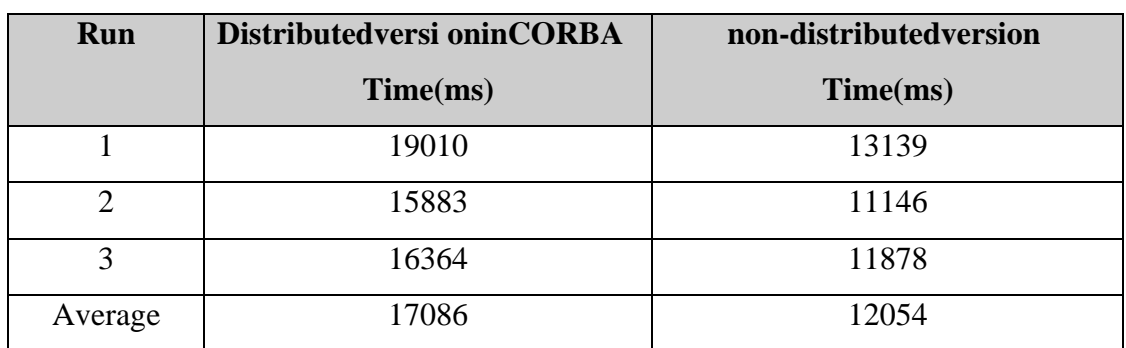

#### Experiment1:One -wayflightsearchbetweenHongKongandTaipei

#### Experiment 2: Round -trip flight reservation between Hong Kong and Beijing

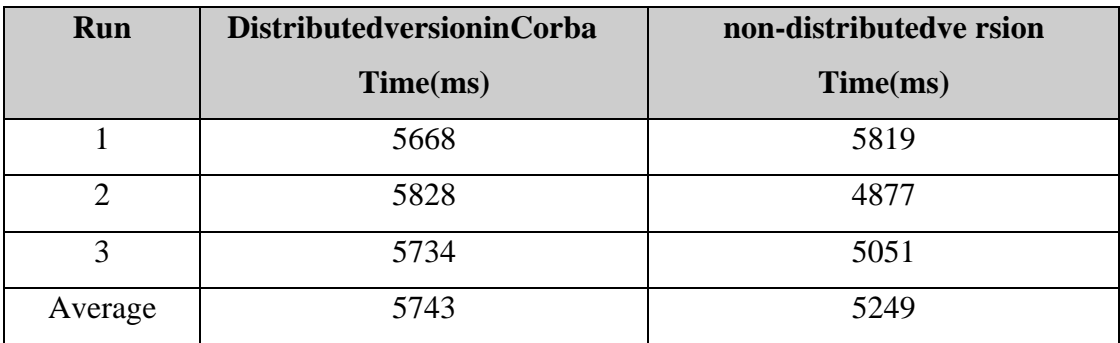

The difference between experiment 1 and experiment 2 is that experiment 2 only involves communication with one CORBA airline object, while experiment 1 requires to communicate to mo rethanten CORBA airline objects. From the experiment 1, we observe that calling and binding CORBA objects produces around 0.5 s overhead. And from experiment 2, we observe that the overhead is accumulative. However, it may be possible to reduce the ove rhead by allowing parallel creation and access to different CORBA objects which is not implemented in the current system.

Although, using of CORBA creates certain overheads in operation, it is still beneficial to design through it availability in location transparency, access transparency, migration transparency and scaling transparency.

# á\$âäãfå"æèç§éå"êå-ëì~íå"îïðîêfñîæaç§îïdòóïdíô

### <sub>ú</sub>ú ún meirika en samar en samar en samar en samar en samar en samar en samar en samar en samar en samar en sa

In this chapter, we will discuss the issue on simplification of components be means of JavaServerPages(JSP). We will present an overview of the system and how to cooperate with the existing system.

### õ-ö--û ü

JSP technology allows Web developers and designers to rapidly develop and easily maintain, information -rich, dynamic Web pages that leverage existing bu siness systems. As part of the Java family, the JSP technology enables rapid development of web -based applications that are platform -independent. JavaServer Pages technology separates the user interface from content generation enabling designers to change the overall page layout without altering the underlying dynamic content.

JSP uses XML -like tags and scriptlets written in the Java programming language to encapsulate the logic that generates the content for the page. Additionally, the application logi c can reside in server -based resources (such as Java Bean component architecture) that the page accesses with these tags and scriptlets. Any and all formatting (HTML or XML) tags are passed directly back to the response page. By separating the page logic from its design and display and supporting a reusable component-based design, JSP technology makes it faster and easier to build web-based applications.

JSP are an extension of the Java Servlet. To gether, JSP and Servlets provide an attractive alternativ eto other types of dynamic webscripting/programming that offers platform independence, enhanced performance, separation of logic from display, ease of administration, extensibility into the enterprise and most importantly, ease of use.

### 7.3 JSP in TravelNet

We have used JSP in 3 parts of TravelNet They are:

- a) *LoginPage* : With the help of JSP, all programming logic of user login, loginerror and direct logined users to correct pages can be made into one single JSP file with much simplification
- b) Shopping Bas ket: Originally ashop basket is consists of a combination of 3 servlets - AddBasket, ViewBasket and UpdateBasket. By using JSP and the corresponding Beantechnology, it can be made all these into one JSP file which is easierto maintain any code and desi gn changes.
- c) *HotelInformation* : Instead of managing a large number of static pages, JSP is helpful in organizing these informations and select the corresponding page on demand.

## 8. Conclusion

In the project, we attempt to build an online travelagency, which provides travelling related service to possible users. We start our work from information collection, then the initial system design and the completion of the basic system, which is a centralized one. Then we keep on improving and enhancing the curren tsystem by developing some distributed components using CORBA, more sophisticated payment methods using credit cards and mondex, and the simplification of redundant components.

In this report, we have presented our own design of the whole system, startin g from the original one the enhanced version. We have introduced the features of the TravelNet and its internal design. We have explained how security can be achieved incredit card payment and give a performance measurement. We have discussed the other payment method - Mondex and how it can be used in TravelNet. On the other hand, we have explored the ways that how CORBA can interact with Servlet to form a distributed system with a simple performance measurement to it. Finally, we have described the us eof JSP, which can simplify the system on top of our Servlet implementation.

Building of a large -scale online application is not an easy task. We have gained invaluable experience on this by working on our project – TravelNet. We have researched differ entapproaches on developing online application and particularly experienced on using Java (Servlet and JSP) and CORBA. Also, we have the chance on implementing different payment methods using TravelNet as a sample application. Moreover, we have realized that no matter how the system was built, the following four elements: Security, Performance, User -Interface and Ease of modular design for maintenance, are all essential for a successful online e -commerce business to be developed.

## 9. References

[1] B.Eckel. *ThinkinginJava*, Prentice Hall Inc. 1998. [2] "JDK<sup>TM</sup>1.1.8Documentation". http://java.sun.com/products/jdk/1.1/docs/index.html [3] "The Java Tutorial". http://java.sun.com/docs/books/tutorial/ [4] Victor Wolters. *Introducing Internet Information Server* , Que. Oct 14, 1996 [5] "Security in Internet Transaction". http://www.holt.ie/text/security.html [6] "WebApplicationDevelopment". http://www.winwinsoft.com/articles/wad.html [7] C. Darby , "Developing 3 - Tier Database Apps w/Java Servlets", *Java Developers Journal* , Feb 1998 [8] IBM C orporation. "The Web Application Programming Model" . *IBM Application Framework for e -business*. IBM Corporation. [9] Z.Yang, K.Duddy. "CORBA: A Platform for Distributed Object Computing ". *Operating Systems Review, 30(2):4 -31*. ACM SIGOPS, Apr. 1996. [10] RobertOrfa li&DanHarkey.Client/ServerProgrammingwithJAVAand CORBA, 2 nd Edition, *John Wiley & Sons, Inc.* , 1998 [11] K.L.Chong, C.H.Ho, C.H.Lau, Micheal R.Lyu, Y.S. Moon, "The Design, Implementation and Evaluation of an Internet Payment System", paper to appear in World Computer Congress 2000, ITBM 2000. , Aug. 21 - 25, 2000.  $[12]$  "JSP<sup>TM</sup>1.0 Documentation". http://java.sun.com/products/jsp/index.html [13] "Mondex Official Homepage"

http://www.mondex.com

## 10. Acknowledgement

We would like to thank the following people for their ki ndassiatance and effort. in completing the project

ProfessorMichaelR.Lyu(Ourprojectsupervisor) ProfessorM.C.Lee(Ourprojectmarker) Mr. Steve K.L. Chong (for secured payment method) Mr. Edmund Chiu (for Mondex payment method) Mr. Malcolm Ho (My partner) and CSES ystem Administrators

# Appendix

### A. Server Software

### *JavaAPI1.1.8.*

Javais an object -oriented language, which is poplar all around the world today. Because of its portability, it grows along with the Internet related technologies. Its complete and robust API brings programmer and software developer a convenient developing environment. Since it is slower than native programming language, Javais not suitable for low level programming or real time processing. On the other hand, it is perfection terms that is perfect the most critical factors is perfect the most critical factors determining the performance of network application is the connection speed. So it compromises lowexecutions peed of Java.

#### *<i>Java* Servlet API2.1

Servlets are the Javaplatform tech nology of choice for extending and enhancing Web servers. Servlets provide a component -based, platform -independent method for building web -based applications, without the performance limitations of CGI programs. And unlike proprietary server extension mech anisms (such as the Netscape Server API or Apache modules), Servlets are server - and platform -independent.

Written in Java, Servlets have access to the entire family of Java APIs, including the JDBCAPI to access enterprised at abases. Servlets also acces slibrary of HTTP-specific calls, and all the benefits of the mature Java language, including portability, performance, reusability, and crash protection.

### *Windows NT Server 4.0 with IIS 4.0*

WindowsNTServerisaquite common commercial product Microsoft Windows NT Server 4.0 is a multipurpose operating system specialized on Server operations . A multipurpose operating system does more for less because it integrates a variety of networkservices that you need to run your business. These rvices it provides are designed to address customer requirements in every category.

The Internet Information Server is a popular webserver providing Internet services like web, mail and news. Its functionality can be extended by install suitable ISAPI.

#### *Servlet Exec 2.2*

ServletExecisaServletengine.Itisahigh -performance, reliable, inexpensive web applicationserver and Servlet engine that implements the Java Servlet API and JavaServer Pages (JSP) standards, components of the Java 2 Platform, Enterprise Edition(J2EE) suite of standards defined by Sun Microsystems. Servlet Execruns on all major webservers and operating systems.

#### *Oracle8i*

Oracle8iisthedatabaseserverweusedintheproject.Itisinstalledinour department and it includes a set of Java JDBC driv ers for database access.

#### *Borland Visibroker for Java*

Visibrokerisatool to developed CORBA based application particularly in Java platform. It includes a full set of ORB classes for the implementation of distributed programming. Itruns on Unix and Wi ndows.

#### *Mondex Merchant Utility*

ItincludesaWindowsDynamicLibraryDLLforpayment process on the server side. It is written in  $C_{++}$ .

### **B. Server Hardware**

*Host machine:* Pentium II 300MHz, 96MB memory

A mid -end machine is needed for a webserver to handl erequests concurrently especially our system request handler is Java Servlet. A Pentium 2300MHz is just meet our demand. It is a server with a static Internet address. The Internet name is ntsvr4.cse.cuhk.edu.hk.

### *Distributed Component and Payment Gatewa y:*

Unix Sparc Station

All distributed components are located on the Unix Sparc Station.

### C. Client-side Requirement

#### *Netscape 3.0+ or Internet Explorer 4.0+*

TravelNetclientonlyneeds a simple web browser. It is recommended that client browseris SSL en able because the client will submit critical information through the Internet. This unprotected transmission is very insecure. If information is being hacked, hacker may use this information for illegals hopping.

#### *Mondex card reader and plugin software(opt ional)*

TravelNetsupportspaymentbyMondexaswell.Inordertousethismethod, client should be equipped with Mondex card reader with the plug -insoftware installed.

## D. Program Listing

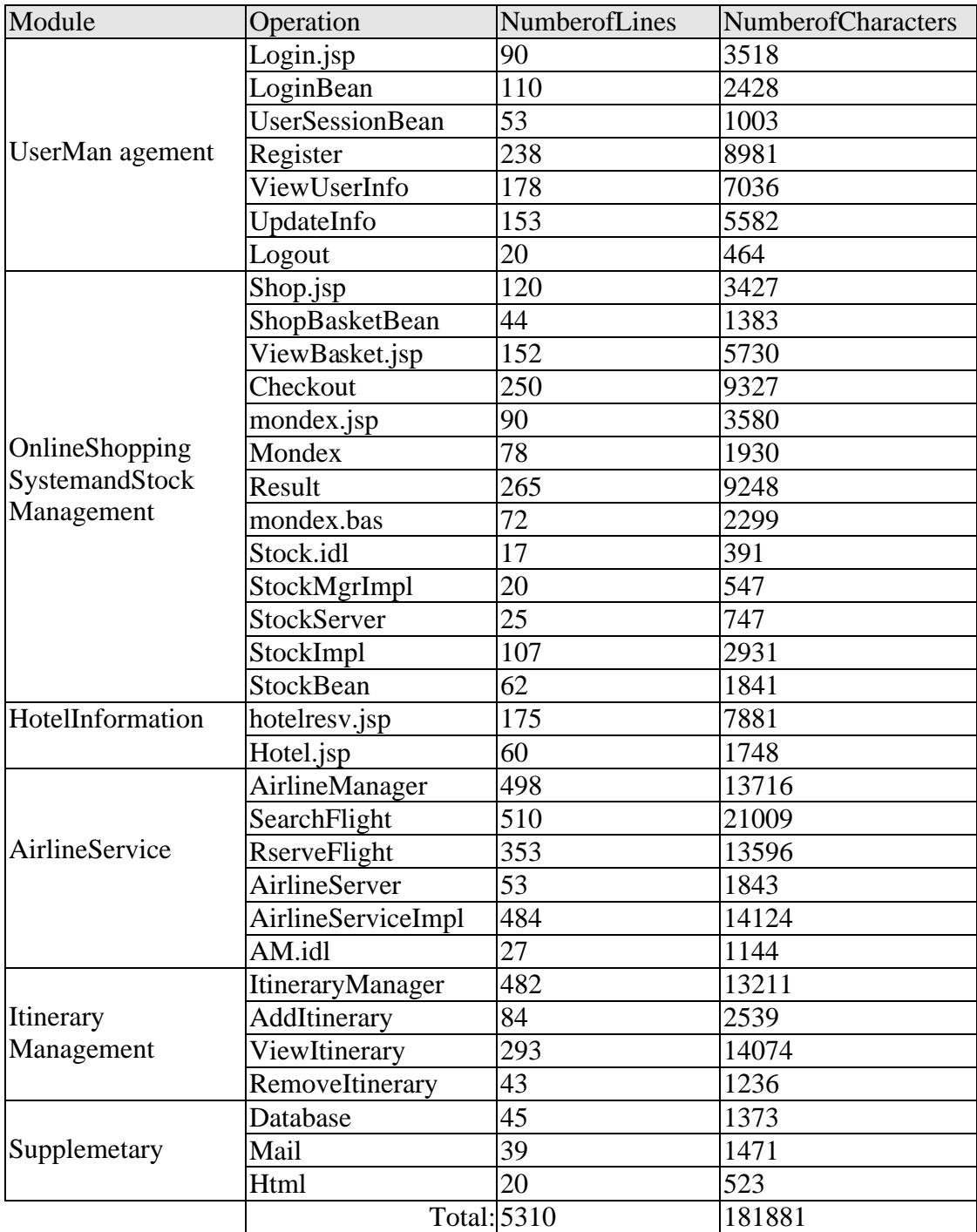